## DISEÑO Y DESARROLLO DEL SISTEMA WEB INTERACTIVO PARA LA EMPRESA GRUPO COSECHAR

BRYAN CÁRDENAS FREDY ANDRÉS BERMÚDEZ

FUNDACIÓN UNIVERSITARIA LOS LIBERTADORES FACULTAD DE INGENIERÍA DE SISTEMAS BOGOTÁ 2016

## DISEÑO Y DESARROLLO DEL SISTEMA WEB INTERACTIVO PARA LA EMPRESA GRUPO COSECHAR

# BRYAN CÁRDENAS FREDY ANDRÉS BERMÚDEZ

Trabajo de Grado Presentado de acuerdo a los Requisitos Metodológicos, Para Optar al Título Ingenieros de Sistemas

Director – Ingeniero: JAVIER DAZA

FUNDACIÓN UNIVERSITARIA LOS LIBERTADORES FACULTAD DE INGENIERÍA DE SISTEMAS BOGOTÁ 2016

NOTA DE ACEPTACIÓN

Presidente del Jurado

Jurado

Jurado

Bogotá D. C., A los \_\_\_ días del mes \_\_\_\_\_\_\_\_\_\_\_\_ de \_\_\_\_\_\_\_

Las directivas de la Universidad Los Libertadores, los jurados calificadores y el cuerpo<br>docente no son docente no son responsables por los criterios e ideas expuestas en el presente documento. Estos corresponden únicamente al autor.

**Dedicado a nuestras familias principalmente, compañeros y amigos que hicieron posible el trayecto y la culminación de éste proyecto.**

#### **AGRADECIMIENTOS**

Expresamos nuestros sinceros agradecimientos a:

A nuestros familiares más cercanos quienes nos apoyaron e incentivaron en el trayecto de nuestras carreras.

A la Fundación Universitaria Los Libertadores por motivar el aprendizaje brindando las herramientas necesarias para la culminación de nuestro proyecto.

Al ingeniero Javier Daza quien nos incentivó en el proceso de aprendizaje y aplicación de conocimientos para plasmarlos en el proyecto realizado.

A nuestros compañeros y amigos que estuvieron en diferentes momentos demostrando interés y colaboración en el trayecto del proyecto.

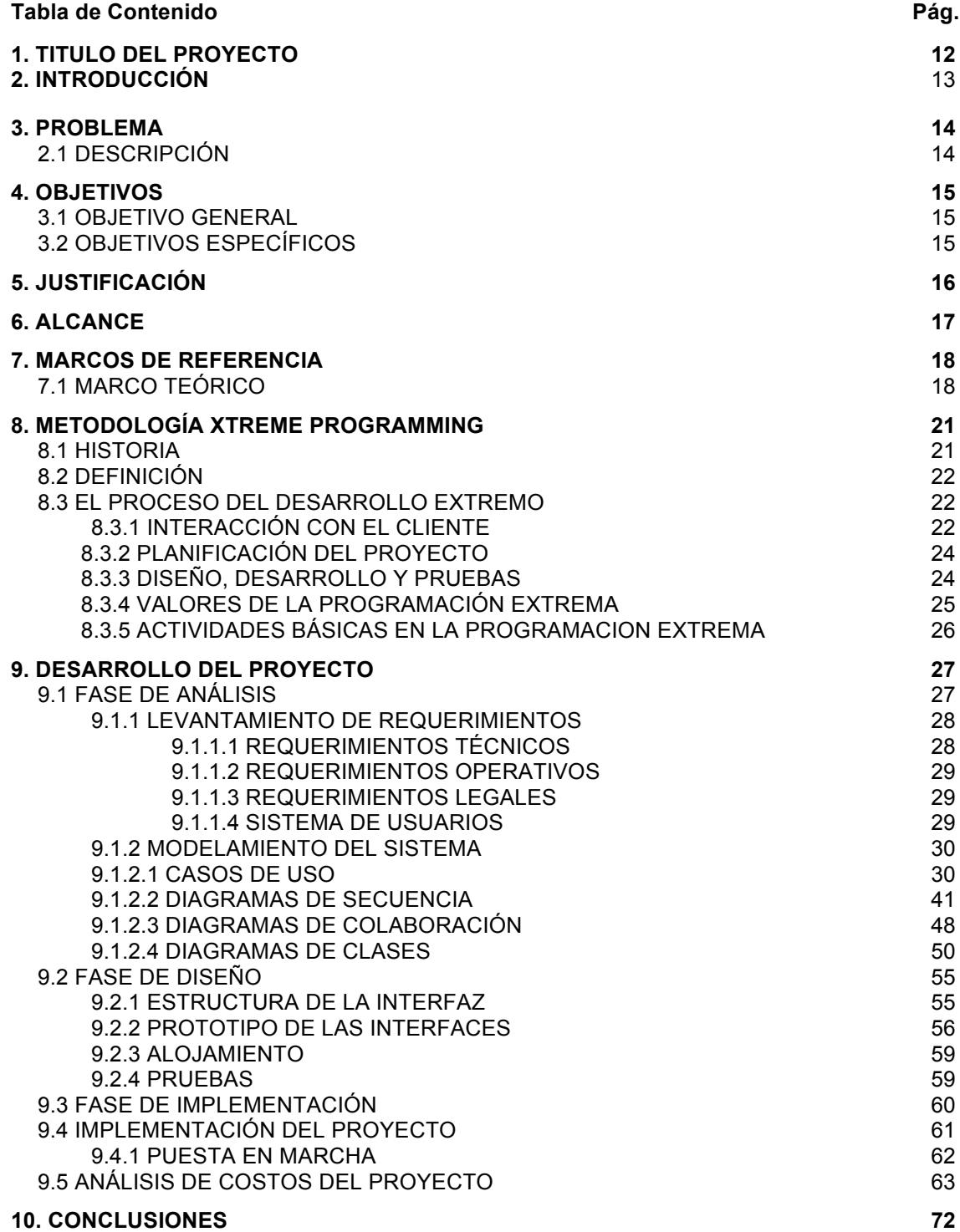

# Lista de Figuras **Pág.**

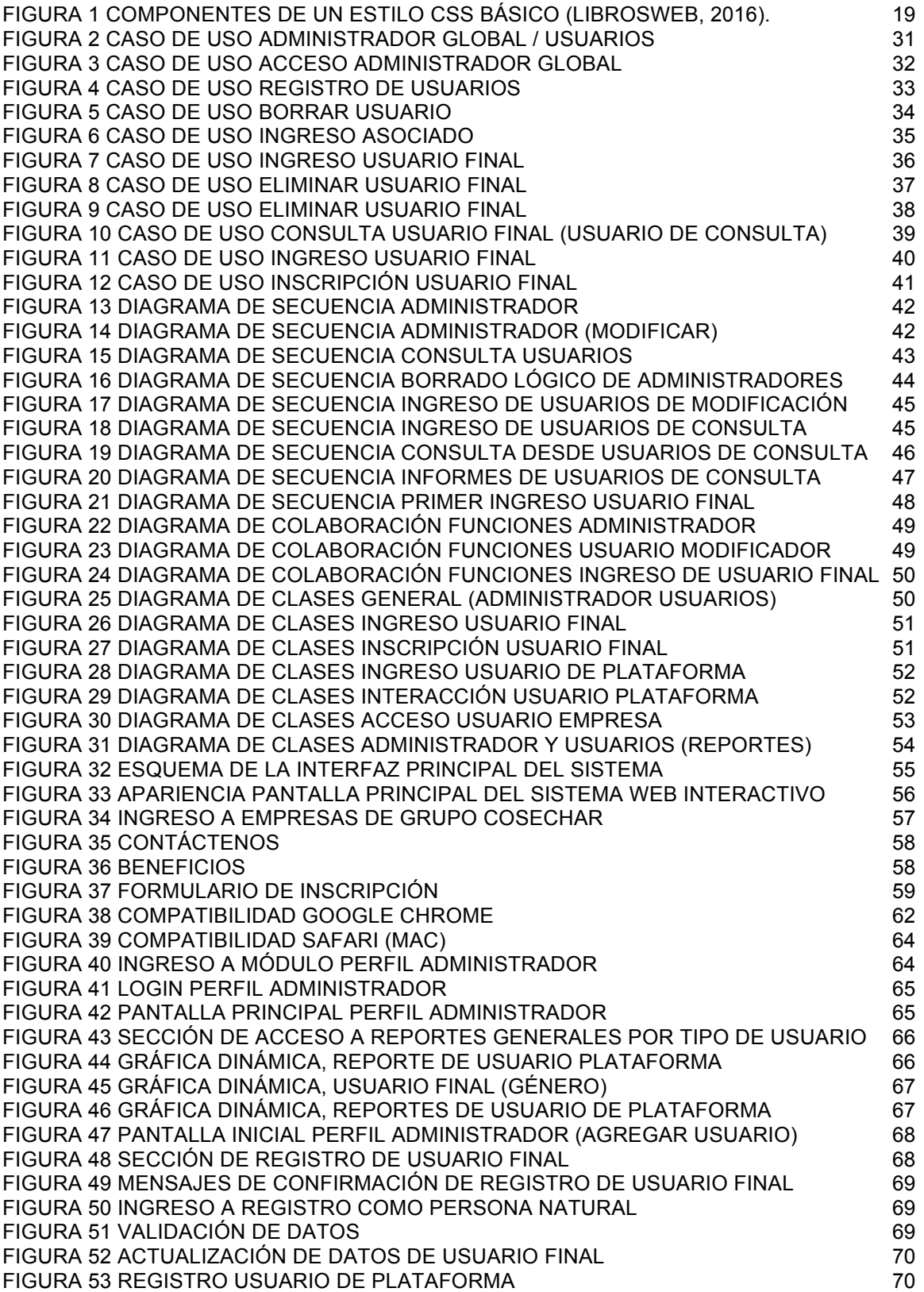

# FIGURA 54 REGISTRO DE USUARIO EMPRESA 71

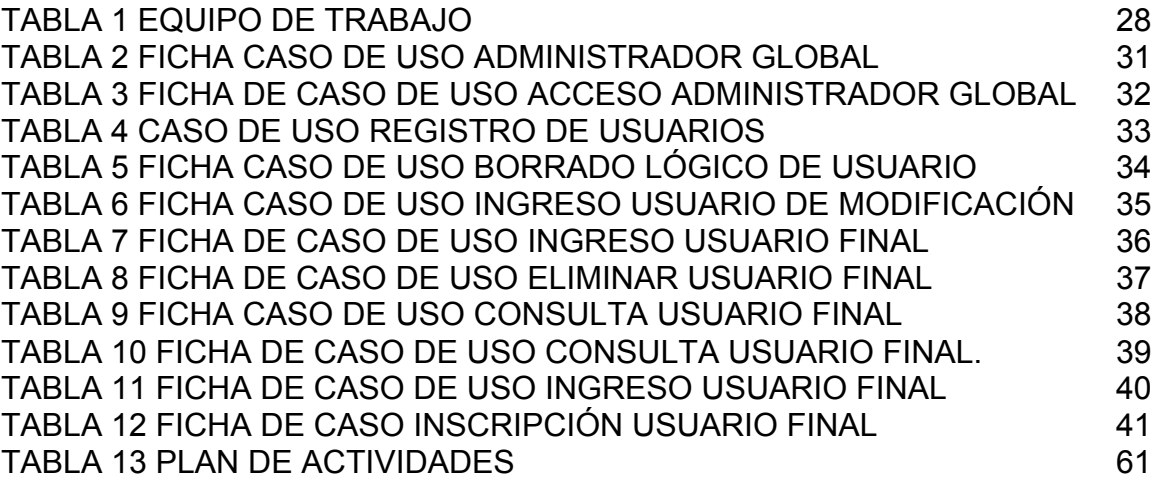

#### **GLOSARIO**

CLIENTE: Es la persona o empresa que nos ha solicitado el desarrollo y la implementación del Sistema Web Interactivo.

BD: Bases de Datos. Se define como un conjunto de información relacionada que se encuentra agrupada ó estructurada

CMS: Sistema gestor de contenidos. Permite administrar contenidos en un medio digital y para este caso particular, permitirá gestionar los contenidos de un sistema interactivo Web.

CSS: Lenguaje de presentación de un documento estructurado en HTML o XML.

GNU - GPL: Licencia publica general

HTML: Hyper Text Markup Language, lenguaje para la elaboración de páginas web.

HTTP: Protocolo de transferencia de Hyper Texto.

PHP: Lenguaje de programación general de código usado para el desarrollo web.

UML: Lenguaje de Modelado Unificado.

Usuario: Personal quien consulta la información ya sea interno o externo.

Visitante: Una visita es una persona que visualiza el sistema Web interactivo.

WAI: iniciativa de Accesibilidad Web.

WEBAPP: Acrónimo de aplicación Web.

XML Acrónimo de eXtensible Markup Language. Es un lenguaje de marcado para guardar información de una manera estructurada.

# **1. TITULO DEL PROYECTO**

DISEÑO Y DESARROLLO DEL SISTEMA WEB INTERACTIVO PARA LA EMPRESA GRUPO COSECHAR

# **2. INTRODUCCIÓN**

El presente documento describe el trabajo realizado en este proyecto de grado, consiste en el diseño del sistema Web interactivo de la empresa GRUPO COSECHAR, la compañía toma la decisión de hacer uso de las nuevas tecnologías de la información para impulsar su actividad y lograr alcanzar los objetivos corporativos.

En el desarrollo del proyecto se presentan los objetivos principales, las necesidades y requisitos planteados por la empresa. Basados en los requerimientos, se realiza un estudio de viabilidad del proyecto, analizando la situación actual y la problemática del sitio actual.

El objetivo de la organización es brindar una información completa sobre sus productos y servicios, interactuar con el usurario a través de su sistema Web interactivo; permitiendo a los asociados y nuevas visitas, conocer las ventajas de pertenecer al grupo y por parte de los asociados registrar su información y estar al tanto de los cambios y ventajas de la cooperativa.

#### **3. PROBLEMA**

#### **3.1DESCRIPCIÓN**

Es evidente que la utilización de tecnologías informáticas ha ido incrementando de acuerdo con la evolución de las empresas y su necesidad de mostrar e interactuar con más personas a través del tiempo, el tener un sistema de información completo, amigable y funcional se ha convertido en una prioridad.

El inconformismo que puede llegar a generarse entre los usuarios o clientes de un servicio determinado puede ser decisivo para una empresa, de ello depende su credibilidad y posición ante el mercado, las empresas que no poseen un sistema interactivo Web, son menos conocidas por el público y menos apetecidas en el mercado.

Realizando una inspección del tipo de herramientas tecnológicas con las que cuenta actualmente el GRUPO EMPRESARIAL COSECHAR, se evidencia que: actualmente el grupo está conformado por 9 empresas las cuales cada una maneja un servicio diferente como constructoras, seguros y demás.

Actualmente GRUPO EMPRESARIAL COSECHAR no cuenta con un sistema Web interactivo que de manera eficaz y práctica maneje la información general y servicios de cada una de las empresas que conforman el grupo, así como interactuar con el usuario final, esto les está generando problemas en cuanto a reconocimiento y estructuración de información, ya que sin un sistema Web su alcance es bastante limitado.

El presente proyecto da a conocer la necesidad de desarrollar un sistema Web interactivo que permita brindar información, administrar información e interactuar con el usuario, de tal forma que esté al alcance de todos los usuarios posibles de la empresa GRUPO EMPRESARIAL COSECHAR.

#### **4 OBJETIVOS**

#### **4.1OBJETIVO GENERAL**

Desarrollar un sistema Web Interactivo para la gestión de la información corporativa del GRUPO EMPRESARIAL COSECHAR.

#### **4.2OBJETIVOS ESPECÍFICOS**

- Determinar los requerimientos con el fin de permitirle incursionar en la Web al Grupo Empresarial Cosechar.
- Diseñar un modelo que permita estructurar la información corporativa.
- Construir el sistema Web interactivo, basándose en los requerimientos y necesidades del Grupo Empresarial Cosechar.

# **5 JUSTIFICACIÓN**

El desarrollo de un sistema Web interactivo para apoyar el desarrollo a nivel tecnológico de GRUPO COSECHAR, nace de la necesidad de poder administrar, estructurar, visualizar e interactuar con la información de las empresas que conforman el grupo.

En Internet existen varias sitios que ofrecen visualización de información, dirigidas a empresas de todo tipo, pero ninguna brinda en su totalidad la cobertura de las necesidades que el GRUPO COSECHAR presenta.

Adicionalmente, gracias al desarrollo de este sistema Web interactivo se reflejarán y aplicarán los conocimientos obtenidos en la etapa académica de la universidad, Teoría General de sistemas, Modelación de datos, desarrollo de sistemas e Ingeniería de Software.

#### **6 ALCANCE**

Construir un sistema Web interactivo para el GRUPO COSECHAR, que proporcione información de los productos y servicios de forma llamativa promoviendo identidad como empresa.

Se establecerá, en primera instancia el ingreso de La Cooperativa Multiactiva Proyectando Futuro dando una explicación general de la cooperativa y a que se enfoca, paso siguiente la entrada principal, evidenciando el banner con el logotipo empresarial, la barra de navegación, el menú principal del portal Web y la presentación interactiva de los servicios en general de la cooperativa.

En la barra de navegación del Sistema Web Interactivo estarán incluidos los siguientes módulos:

- **Inicio:** constará a su vez otras opciones como "Beneficios", "Formulario de inscripción" e "Inscríbete".
- **Nuestros servicios:** Explicará a modo general lo que comprende la empresa y sus servicios más destacados.
- **Empresas cosechar:** Mostrará de forma dinámica las 9 actuales empresas del grupo en un panel con la opción de elegir, interactuar y conocer información específica acerca de cada una de ellas.
- **Quienes somos:** mostrará información general del Grupo Cosechar.
- **Contáctenos:** presentará campos con datos básicos de los clientes como los son: Nombres, Apellidos, correo electrónico, teléfono de contacto.

# **7. MARCOS DE REFERENCIA**

## **7.1 MARCO TEÓRICO**

#### **Sistema Interactivo**

Un **sistema interactivo** es un sistema informático que se interrelaciona y depende de las acciones de un usuario para realizar una tarea, es decir, todo sistema en el que interactúan persona y máquina. Podríamos considerar interactivo desde un reproductor de DVD hasta un videojuego en el que nuestras acciones determinan el trascurso de la acción.

Surgen sobre el año 1962, como una mejora de los sistemas de tratamientos por lotes. Estos sistemas, llamados también conversacionales, se desarrollaron principalmente para que cada usuario operara con un terminal, para que una misma máquina, con la misma potencia que en sistemas no interactivos, pudiese atender a más de un usuario, debido a que no todos a la vez ocuparían mucho tiempo el procesador, con lo que, el procesador se mantendría menos tiempo ociosa, y su utilización sería más eficiente. (Wikipedia, 2013, p. 1)

#### **WWW (World Wide Web)**

La World Wide Web ("telaraña de alcance mundial") o simplemente la Web, tuvo sus orígenes en 1989 en el CERN (Centro Europeo para la Investigación Nuclear) ubicado en Ginebra (Suiza), en circunstancias en que el investigador británico Tim Berners-Lee se dedicaba a encontrar una solución efectiva al problema de la proliferación y la heterogeneidad de la información disponible en la Red. Integrando servicios ya existentes en Internet (como el muy utilizado Gopher por esa época) Berners-Lee desarrolló la arquitectura básica de lo que actualmente es la Web. El mismo Berners-Lee la describía de la siguiente manera: "La WWW es una forma de ver toda la información disponible en Internet como un continuo, sin rupturas. Utilizando saltos hipertextuales y búsquedas, el usuario navega a través de un mundo de información parcialmente creado a mano, parcialmente generado por computadoras de las bases de datos existentes y de los sistemas de información".

En 1990 se desarrolló un primer prototipo, pero sólo a partir de 1993, cuando el NCSA (Centro Nacional de Aplicaciones de Supercomputadoras) de la Universidad de Illinois introdujo el primer "cliente" gráfico para la WWW, denominado Mosaic, la comunidad de usuarios de Internet comenzó su empleo en forma exponencial. A partir de allí y hasta nuestros días, es usual que la

gente no dedicada al tema confunda, y con razón, a Internet con la Web. (Educoas, 2014, p. 25)

#### **CSS (***Cascading Style Sheets***)**

CSS es un lenguaje de hojas de estilos creado para controlar el aspecto o presentación de los documentos electrónicos definidos con HTML y XHTML. CSS es la mejor forma de separar los contenidos y su presentación y es imprescindible para crear páginas web complejas.

Separar la definición de los contenidos y la definición de su aspecto presenta numerosas ventajas, ya que obliga a crear documentos HTML/XHTML bien definidos y con significado completo (también llamados "documentos semánticos"). Además, mejora la accesibilidad del documento, reduce la complejidad de su mantenimiento y permite visualizar el mismo documento en infinidad de dispositivos diferentes. (LIBROSWEB, 2016, p. 1)

CSS define una serie de términos que permiten describir cada una de las partes que componen los estilos CSS. El siguiente esquema muestra las partes que forman un estilo CSS muy básico:

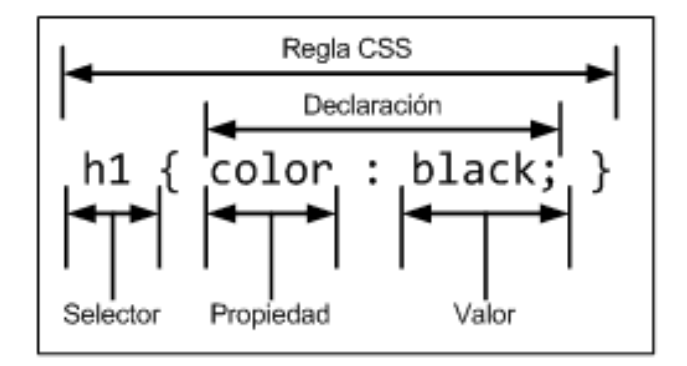

#### **Figura 1 Componentes de un estilo CSS básico (LIBROSWEB, 2016).**

#### **Programación:**

La programación es un proceso por el cual se escribe en un lenguaje de programación, se prueba, se depura y se mantiene el código fuente de un programa. Los programas son los elementos que forman el Software, que es el conjunto de las instrucciones que ejecuta el hardware de una computadora para realizar una tarea determinada. Por lo tanto, la programación es una de las principales áreas dentro de la informática. (Ecured, Ecured, 2016)

#### **Metodología:**

La Metodología, (del griego metà "más allá", odòs "camino" y logos "estudio"), hace referencia al conjunto de Procedimientos basados en Principios lógicos, utilizados para alcanzar una gama de objetivos que rigen en una investigación científica o en una Exposición Doctrinal. El término puede ser aplicado a las artes cuando es necesario efectuar una observación o análisis más riguroso o explicar una forma de interpretar la Obra de Arte. El término método se utiliza para el procedimiento que se emplea para alcanzar los objetivos de un proyecto y la metodología es el estudio del método. (Ecured, Ecured, 2016)

#### **Ingeniería de Software:**

Es la disciplina o área de la Informática que ofrece métodos y técnicas para desarrollar y mantener Software de calidad. Esta ingeniería trata con áreas muy diversas de la informática y de la Ciencia de la Computación, tales como construcción de compiladores, sistemas operativos, o desarrollos Intranet / Internet, abordando todas las fases del ciclo de vida del desarrollo de cualquier tipo de sistemas de información y aplicables a infinidad de áreas: negocios, investigación científica, medicina, producción, logística, banca, control de tráfico, meteorología, derecho, Internet, Intranet, etc.

#### **8. METODOLOGIA XTREME PROGRAMMING**

#### **8.1HISTORIA**

La Programación Extrema, como proceso de creación de software diferente al convencional, nace de la mano de Kent Beck (autor de los libros más influyentes sobre el tema).

Chrysler Corporation hacía tiempo que estaba desarrollando una aplicación de nóminas, pero sin demasiado éxito por parte de la gente que tenía en el proyecto. El verano de 1996, Beck entró en nómina en la compañía y se le pidió de hacer esta aplicación como trabajo. Es en esta aplicación cuando nace la Programación Extrema como tal. Beck reconoció que el proceso (o metodología) de creación de software o la carencia de este era la causa de todos los problemas y llegó a la conclusión que para proporcionar un proceso que fuera flexible era necesario realizar ciertos cambios en la estructura o manera de hacer de los programadores, los cuales se tenían que acomodar al cambio a realizar.

El tenía varias ideas de metodologías para la realización de programas que eran cruciales para el buen desarrollo de cualquier sistema. Las ideas primordiales de su sistema las comunicó en la revista C++ Magazine en una entrevista que ésta le hizo el año 1999. En ésta decía que él estaba convencido que la mejor metodología era un proceso que enfatizase la comunicación dentro del equipo, que la implementación fuera sencilla, que el usuario tenía que estar muy informado y implicado y que la toma de decisiones tenía que ser muy rápida y efectiva.

Los autores (o mejor dicho, los propulsores como el propio Kent Beck, Ward Cunningham o Ron Jeffries entre otros) de la Programación Extrema, fueron a la web Portland Pattern Repository y empezaron a hablar de ella y promocionarla, de lo que era y cómo realizarla. Estos propulsores de la XP hablaban de ella en cada ocasión que tenían y en cada página que, poco o mucho hablara de temas de programación. Este hecho, llegó a molestar a buena parte de la comunidad que intentaba discutir sobre temas de programación. Fue tanta esta molestia que nació el fenómeno XP Free Zone (zona libre de XP) en determinadas webs como petición de no hablar de Programación Extrema en ella. La discusión sobre temas de diseño de modelos de programación sobre los cambios recientes se hizo tema difícil porque la mayoría de la actividad fue relacionada con la Programación Extrema. (Ecured, Ecured, 2016)

#### **8.2 DEFINICION**

La programación extrema es una metodología de desarrollo ligera (o ágil) basada en una serie de valores y de prácticas de buenas maneras que persigue el objetivo de aumentar la productividad a la hora de desarrollar programas.

Este modelo de programación se basa en una serie de metodologías de desarrollo de software en la que se da prioridad a los trabajos que dan un resultado directo y que reducen la burocracia que hay al rededor de la programación.

Una de las características principales de este método de programación, es que sus ingredientes son conocidos desde el principio de la informática. Los autores de XP han seleccionado aquellos que han considerado mejores y han profundizado en sus relaciones y en cómo se refuerzan los unos con los otros. El resultado de esta selección ha sido esta metodología única y compacta. Por esto, aunque no está basada en principios nuevos, sí que el resultado es una nueva manera de ver el desarrollo de software.

El objetivo que se perseguía en el momento de crear esta metodología era la búsqueda de un método que hiciera que los desarrollos fueran más sencillos. Aplicando el sentido común. (Ecured, Ecured, 2016)

## **8.3 EL PROCESO DE DESARROLLO EXTREMO**

La programación extrema parte del caso habitual de una compañía que desarrolla software, generalmente software a medida, en la que hay diferentes roles: un equipo de gestión, un equipo de desarrolladores y los clientes. La relación con el cliente es totalmente diferente a lo que se ha venido haciendo en las metodologías tradicionales que se basan fundamentalmente en una fase de captura de requisitos previa al desarrollo y una fase de validación posterior al mismo. (Robles & Ferrer, 2002)

El proceso se divide en varias etapas con el fin de avanzar y dar resultados de forma ágil.

## **8.3.1 INTERACCION CON EL CLIENTE**

En la programación extrema al cliente no sólo se le pide que apoye al equipo de desarrollo, en realidad podríamos decir que es parte de él. Su importancia es capital a la hora de abordar las historias de los usuarios y las reuniones de planificación, como veremos más adelante. Además, será tarea suya realimentar al equipo de desarrolladores después de cada iteración con los problemas con los que se ha encontrado, mostrando sus prioridades, expresando sus sensaciones... Existirán métodos como pruebas de aceptación que ayudarán a que la labor del cliente sea lo más fructífera posible.

En resumen, el cliente se encuentra mucho más cercano al proceso de desarrollo. Se elimina la fase inicial de captura de requisitos y se permite que éstos se vayan definiendo de una forma ordenada durante el tiempo que dura el proyecto. El cliente puede cambiar de opinión sobre la marcha y a cambio debe encontrarse siempre disponible para resolver dudas del equipo de desarrollo y para detallar los requisitos especificados cuando sea necesario.

El proceso de captura de requisitos de XP gira entorno a una lista de características que el cliente desea que existan en el sistema final. Cada una de estas características recibe el nombre de historias de usuarios y su definición consta de dos fases:

En la **primera fase** el cliente describe con sus propias palabras las características y el responsable del equipo de desarrollo le informa de la dificultad técnica de cada una de ellas y por lo tanto de su coste. A través del diálogo resultante el cliente deja por escrito un conjunto de historias y las ordena en función de la prioridad que tienen para él. En este momento ya es posible definir unos hitos y unas fechas aproximadas para ellos.

La **segunda fase** consiste en coger las primeras historias que serán implementadas (primera iteración) y dividirlas en las tareas necesarias para llevarlas a cabo. El cliente también participa, pero hay más peso del equipo de desarrollo, que dará como resultado una planificación más exacta. En cada iteración se repetirá esta segunda fase para las historias planificadas para ella.

Este proceso es una de las principales diferencias con las metodologías tradicionales. Aunque las historias de usuarios guardan cierta relación con otras técnicas como los casos de uso de UML, su proceso de creación es muy diferente. En lo que al cliente se refiere no se le exige que especifique exactamente lo que quiere al principio con un documento de requisitos de usuario. La parte que se mantiene con este documento es que es el cliente el que tiene que escribir lo que quiere, no se permite que alguien del equipo de desarrolladores lo escriba por él.

Como se ha comentado, son los desarrolladores los que se encargan de catalogar las historias de los usuarios y asignarles una duración. Para ello se sigue una norma simple: las historias de usuarios deberían poder ser abordables en un espacio de tiempo de entre una y tres semanas de programación ideal. Historias de los usuarios que requieran menos tiempo de implementación son agrupadas, mientras que aquéllas que necesiten más tiempo deben ser modificadas o divididas. Una semana de programación ideal es una semana (cinco días de trabajo) de desarrollo por parte de un desarrollador sin interferencias de otras partes del proyecto. Al hacer la planificación se aplica un factor de corrección medido de proyectos anteriores para ajustar este tiempo ideal al real.

Las historias de los usuarios se plasmarán en tarjetas, lo que facilitará que el cliente pueda especificar la importancia relativa entre las diferentes historias de usuario, así como la tarea de los desarrolladores que podrán catalogarlas

convenientemente. El formato de tarjeta además es muy provechoso a la hora de realizar pruebas de aceptación.

# **8.3.2 PLANIFICACIÓN DEL PROYECTO**

Es probablemente en este punto donde se deba enfrentar a la planificación de entregas (release planning) donde se realizarán las distintas iteraciones. Para ello existen una serie de reglas que hay que seguir para que las tres partes implicadas en este proceso (equipo de gestión, equipo de desarrollo y cliente) tengan voz y se sientan parte de la decisión tomada, que al fin y al cabo debe cumplir la expectativas del usuario final.

La planificación debe de seguir unas ciertas premisas. La primordial es que las entregas se hagan cuanto antes y que con cada iteración el cliente reciba una nueva versión. Cuanto más tiempo se tarde en introducir una parte esencial, menos tiempo habrá para trabajar en ella posteriormente. Se aconsejan muchas entregas y muy frecuentes. De esta forma, un error en una parte esencial del sistema se encontrará pronto y, por tanto, se podrá arreglar antes. (Robles & Ferrer, 2002)

# **8.3.3 DISEÑO, DESARROLLO Y PRUEBAS**

Es parte primordial del proceso de la programación extrema, las tareas tienen como objetivo principal el desarrollo a máxima velocidad, sin ser interrumpido en la dirección correcta.

A medida que se van añadiendo partes y funcionalidades al sistema es importante la respectiva revisión y realizar las mejoras de forma inmediata, la idea es ir remodelando el proyecto de forma flexible durante todo el desarrollo.

La clave del proceso de desarrollo de XP es la comunicación. La gran mayoría de los problemas en los proyectos de desarrollo son provocados por falta de comunicación en el equipo, así que se pone un gran énfasis en facilitar que la información fluya lo más eficientemente posible.

Aunque en general el diseño es realizado por los propios desarrolladores en ocasiones se reúnen aquellos con más experiencia o incluso se involucra al cliente para diseñar las partes más complejas. En estas reuniones se emplean un tipo de tarjetas denominadas CRC (Class, Responsabilities and Collaboration - Clases, Responsabilidades y Colaboración) cuyo objetivo es facilitar la comunicación y documentar los resultados. Para cada clase identificada se rellenará una tarjeta de este tipo y se especificará su finalidad así como otras clases con las que interaccione. Las tarjetas CRC son una buena forma de cambiar de la programación estructurada a una filosofía orientada a objetos. Aunque los grandes gurús de la programación extrema sostienen que bien hechas suelen hacer el diseño obvio, recomiendan hacer sesiones CRC en caso de que el sistema que se pretenda crear tenga un grado de complejidad grande. Este tipo de sesiones es una simulación, tarjetas CRC en mano, de las

interacciones entre los diferentes objetos que puede realizar el equipo de desarrollo.

Como ya hemos visto con anterioridad, uno de los principios de la programación extrema es la simplicidad. El diseño debe ser lo más simple posible, pero no más simple. El paradigma KISS ("Keep It Small and Simple" para unos o "Keep it Simple, Stupid" para otros) se lleva hasta las últimas consecuencias. Por ejemplo, se hace énfasis en no añadir funcionalidad nunca antes de lo necesario, por las sencillas razones de que probablemente ahora mismo no sea lo más prioritario o porque quizás nunca llegue a ser necesaria.

## **8.3.4 VALORES DE LA PROGRAMACIÓN EXTREMA**

Este proceso está fundamentado en ciertos valores y principios, éstos últimos representan aquellos aspectos que los gestores de la programación extrema consideraron como fundamentales para garantizar el éxito de un proyecto de desarrollo de software.

- 1. Comunicación.
- 2. Simplicidad.
- 3. Realimentación.
- 4. Coraje.

#### **Comunicación:**

"Todos son parte del equipo y nos comunicamos cara a cara todos los días. Trabajamos juntos en todo, desde los requerimientos hasta la programación. En equipo crearemos la mejor solución al problema." (Extreme programming, 2009).

El método de programación extremo rompe con los esquemas generados por RUP (Rational Unified Process), ya que la comunicación se realiza por medio de transferencia de información directa con los usuarios y los desarrolladores, no por medio de documentación.

#### **Simplicidad:**

Se refiere a que "Desarrollaremos lo que sea solicitado y necesario, pero no más que eso. De esa forma, se maximiza el valor de la inversión realizada. Nos dirigiremos a nuestro objetivo a pasos simples y pequeños, mitigando las fallas a medida que ocurran. Crearemos algo de lo cual podamos sentirnos orgullos y que pueda mantenerse en el largo plazo a costos razonables." (Extreme programming, 2009).

En ésta metodología se inicia desarrollando las soluciones más sencillas que se evidencian en el momento a medida que se obtiene más información, es decir que se enfoca en solucionar los requerimientos del presente.

#### **Realimentación:**

Este valor establece que "Nos tomaremos seriamente los compromisos con el usuario establecidos en todas las iteraciones, entregando software en funcionamiento en cada una. Mostraremos al usuario nuestro software frecuentemente y de forma temprana, escuchando cuidadosamente sus observaciones y realizando los cambios que sean necesarios. Adaptaremos nuestros procesos al proyecto y no al contrario".

El momento en que el cliente está integrado en el Proyecto, su opinión sobre el estado del proyecto se conoce en tiempo real. Al realizarse ciclos muy cortos tras los cuales se muestran resultados, se minimiza el tener que rehacer partes que no cumplen con los requisitos y ayuda a los programadores a centrarse en lo que es más importante.

#### **Coraje:**

"Diremos la verdad en nuestros avances y estimados, no documentaremos excusas para el fracaso, pues planificamos para tener éxito. No tendremos miedo a nada pues sabemos que nadie trabaja solo. Nos adaptaremos a los cambios cuando sea que estos ocurran." (Extreme programming, 2009).

En el momento en el que el proyecto está funcionando correctamente es momento de "tocarlo", es decir, si funciona se debe manipular, contrario a lo manejado anteriormente, que si alguno del sistema estaba funcionando era necesario dejarlo como estaba.

De estos valores se pueden obtener diseños y códigos de programación sencillos, para desarrollar proyectos de software, por tanto clientes satisfechos por el trabajo realizado.

## **8.3.5 ACTIVIDADES BÁSICAS EN LA PROGRAMACIÓN EXTREMA**

Después de tener claro cuáles son los valores de la programación extrema, debe iniciarse la construcción del software, para ello existen unas actividades claras para el manejo de tal fin.

**Codificar:** Es la única actividad de la cual no se puede prescindir, sin código fuente no hay programa. Por tanto es necesario codificar y plasmar las ideas a través del código. En una programación en XP en pareja el código expresa la interpretación del problema, así es posible utilizarlo para comunicar, expresar ideas y por tanto para aprender y mejorar. (Ecured, Ecured, 2016)

**Hacer pruebas:** Las características del software que no pueden ser demostradas mediante pruebas simplemente no existen. Las pruebas dan la oportunidad de saber si lo que se implementa es lo que realmente se pensaba implementar. Las pruebas tienen la función de indicar que el trabajo funciona, cuando no es posible pensar en ninguna prueba que pudiese originar un fallo en el sistema entonces se ha dado por terminado el trabajo. (Ecured, Ecured, 2016)

La prueba no se realiza una sola vez, es necesario pensar en todas las posibles pruebas para el código, con el tiempo se sacarán conclusiones sobre las pruebas. Programar y probar es más rápido que sólo programar. Puesto que se puede ganar tiempo de productividad sin hacer pruebas, pero se perderá mucho tiempo en la Depuración del programa.

Se obtendrán menos errores, se tendrá que volver menos veces a verificar el código, se localizan los errores más rápidamente. Las pruebas deben de ser sensatas, no es posible hacer pruebas que no evalúen a fondo el sistema.

#### **Escuchar:**

Es necesario escuchar a los clientes, cuáles son los problemas de su negocio, es necesario tener una escucha activa explicando lo que es fácil y difícil de obtener, y la Realimentación entre ambos ayudan a entender los problemas. (Ecured, Ecured, 2016)

**Diseñar:** El Diseño crea una estructura que organiza la lógica del sistema, un buen diseño permite que el sistema crezca con cambios en un solo lugar. Los diseños deben de ser sencillos, si alguna parte del sistema es de desarrollo complejo, es mejor dividirla en varias. Si hay fallos en el diseño o malos diseños, estos deben de ser corregidos cuanto antes.

# **9. DESARROLLO DEL PROYECTO**

El diseño y desarrollo del sistema Web interactivo, será realizado básicamente en 3 partes, la primera es la fase de análisis, la segunda diseño y la tercera el desarrollo del sistema.

#### **9.1FASE DE ANÁLISIS.**

En primer lugar, serán definidos los cargos y funciones de cada uno de los integrantes del equipo de trabajo para el proyecto, de acuerdo a la metodología XP anteriormente citada. Está definido de la siguiente manera:

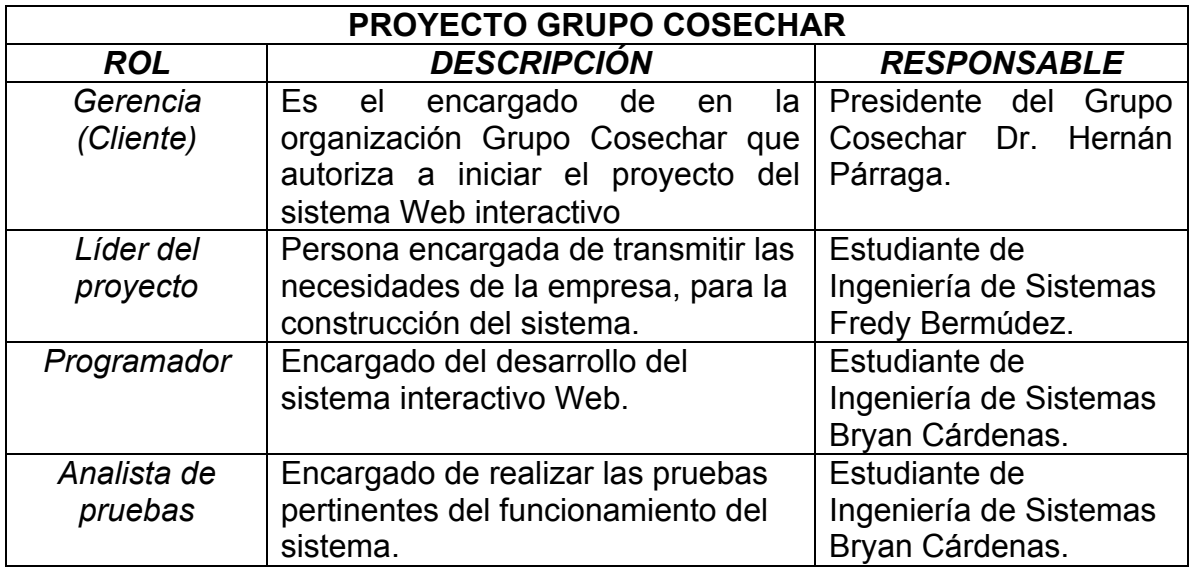

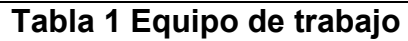

# **9.1.1 LEVANTAMIENTO DE REQUERIMIENTOS**

En el proceso de análisis del proyecto, requirió convocar a reunión inicial con el presidente de la compañía, con el fin de identificar los requerimientos de la organización (cliente).

## **9.1.1.1 Requisitos técnicos**

*Arquitectura del sistema:*

- El sistema debe ser compatible con los principales navegadores de Internet (Google Chrome, Safari).
- La información de los formularios de los asociados debe ser administrada en un gestor de Base de Datos.
- El sistema debe estar alojado en un Hosting con capacidad y potencia para soportar el sistema Web interactivo.

#### *Seguridad:*

El sistema debe permitir el acceso de usuario de los dos perfiles principales que son: Administrador del sistema (Administrativo de la compañía) y Usuario (Asociado de la cooperativa), cada uno con sus respectivos permisos y vistas de acuerdo a su rol.

#### *Bases de datos:*

Para el correcto funcionamiento del sistema es necesario configurar una base de datos MySQL, por facilidad de adquisición, costo y compatibilidad con el sistema.

#### *Backup:*

El sistema debe contar con una herramientas de copias de seguridad generados periódicamente, quien esté administrando el posting tendrá la responsabilidad de que éste proceso se esté llevando a cabo cumplidamente.

# **9.1.1.2 Requisitos operativos.**

- La estructura de la información en general debe ser clara y estructurada, es decir, los módulos deben estar organizados con el fin de acceder fácilmente al sistema.
- El diseño debe ser atractivo al usuario, con el fin de promover la parte comercial de la compañía.

## **9.1.1.3 Requisitos legales.**

Uno de los requisitos más importantes está el de la Ley de Protección de Datos Informáticos (Ley 1273 de 2009 Min. Tic): "Por medio de la cual se modifica el Código Penal, se crea un nuevo bien jurídico tutelado - denominado "de la protección de la información y de los datos"- y se preservan integralmente los sistemas que utilicen las tecnologías de la información y las comunicaciones, entre otras disposiciones". (Alcaldía de Bogotá, 2009).

Debe garantizarse la confidencialidad de los datos tanto a nivel corporativo como de los asociados de la cooperativa, para ello se hace indispensable la creación de perfiles y la debida administración de permisos.

## **9.1.1.4 Sistema de usuarios.**

De acuerdo a los permisos que se designados por la empresa, debe tenerse en cuenta la clasificación de perfiles, que hará uso del sistema. Estos perfiles son:

- Administrador global
- Usuario de modificación
- Usuario de consulta
- Usuario final

#### **Administrador Global:**

Tiene un rango de acceso bastante amplio, debe tener la capacidad de agregar usuarios de modificación, de consulta e inclusive otros administradores globales.

#### **Usuario de modificación:**

El perfil de Usuario de modificación, tiene la capacidad de agregar, quitar o modificar usuarios finales y realizar consultas sobre estos usuarios.

#### **Usuario de consulta:**

Acceder a todas las consultas sobre los usuarios finales, éste perfil no permite agregar ningún tipo de usuario

#### **Usuario Final:**

Este perfil permite acceder a toda la parte informativa de la compañía y las empresas que la componen, módulos de información, imágenes corporativas y formularios de inscripción.

# **9.1.2 MODELAMIENTO DEL SISTEMA**

"El modelado de sistemas es una técnica para tratar con la complejidad inherente a estos sistemas. El uso de modelos ayuda al ingeniero de software a "visualizar" el sistema a construir. Además, los modelos de un nivel de abstracción mayor pueden utilizarse para la comunicación con el cliente. Por último, las herramientas de modelado y las de Ingeniería de Software Automatizada. pueden ayudar a verificar la corrección del modelo". (Wikipedia, 2015)

#### **USUARIOS DEL SISTEMA:**

Cada usuario tiene un rol dentro del sistema y en cada uno se describe la forma en que interactúan.

## **9.1.2.1 CASOS DE USO**

*Caso de uso: ACCESOS ADMINISTRADOR GLOBAL, USUARIOS*

Administrador global, usuarios modificación y consulta.

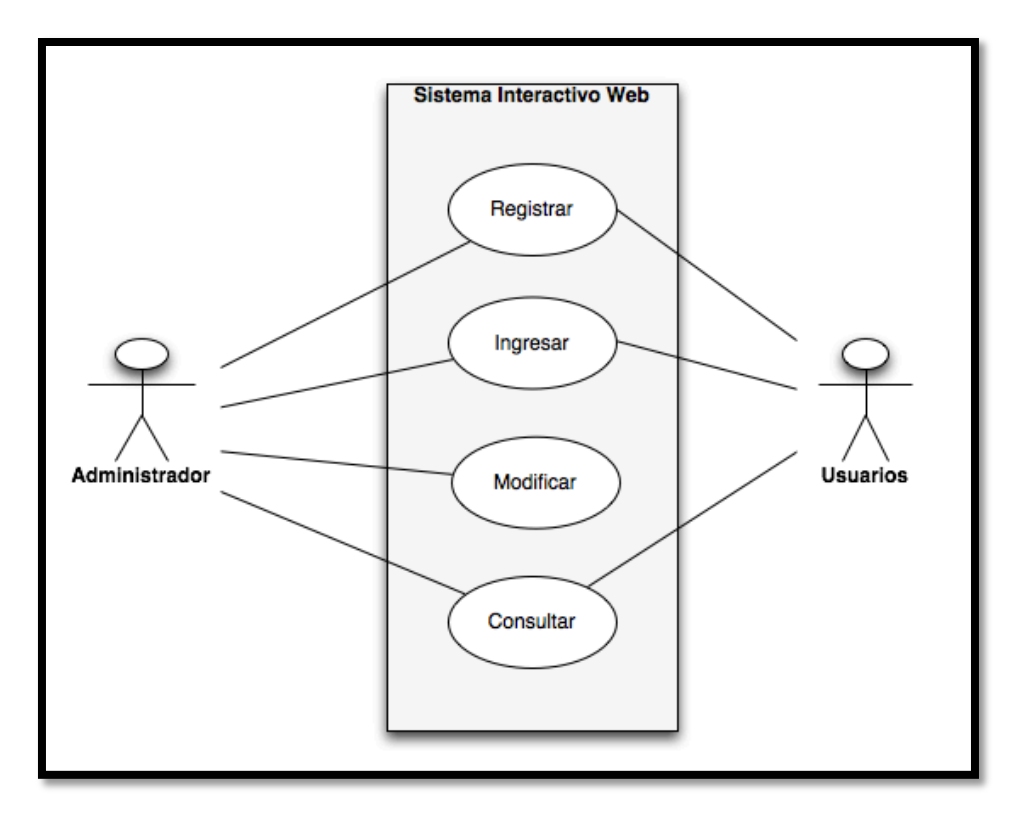

# **Figura 2 Caso de Uso Administrador Global / usuarios**

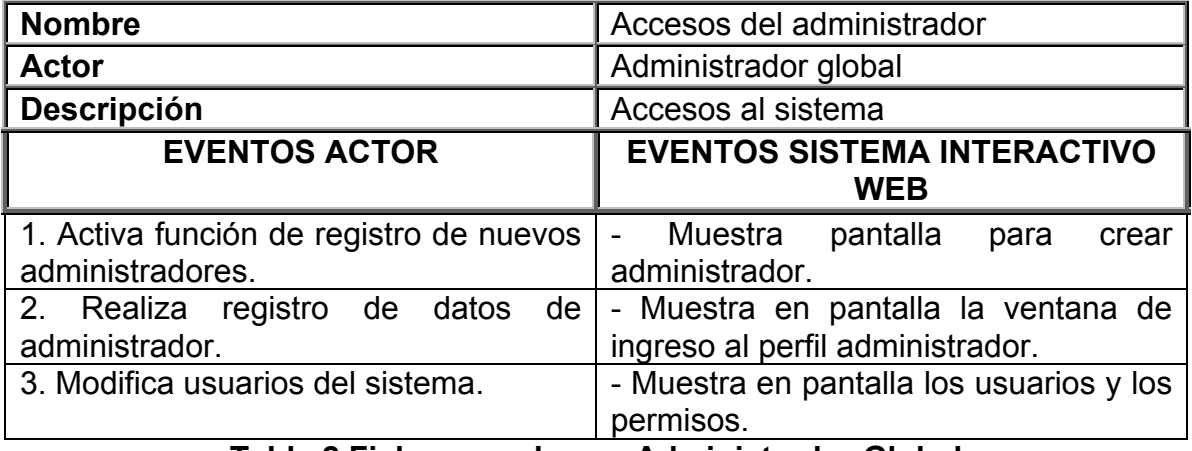

#### **Tabla 2 Ficha caso de uso Administrador Global**

*Caso de Uso: ACCESO ADMINISTRADOR*

Administrador global

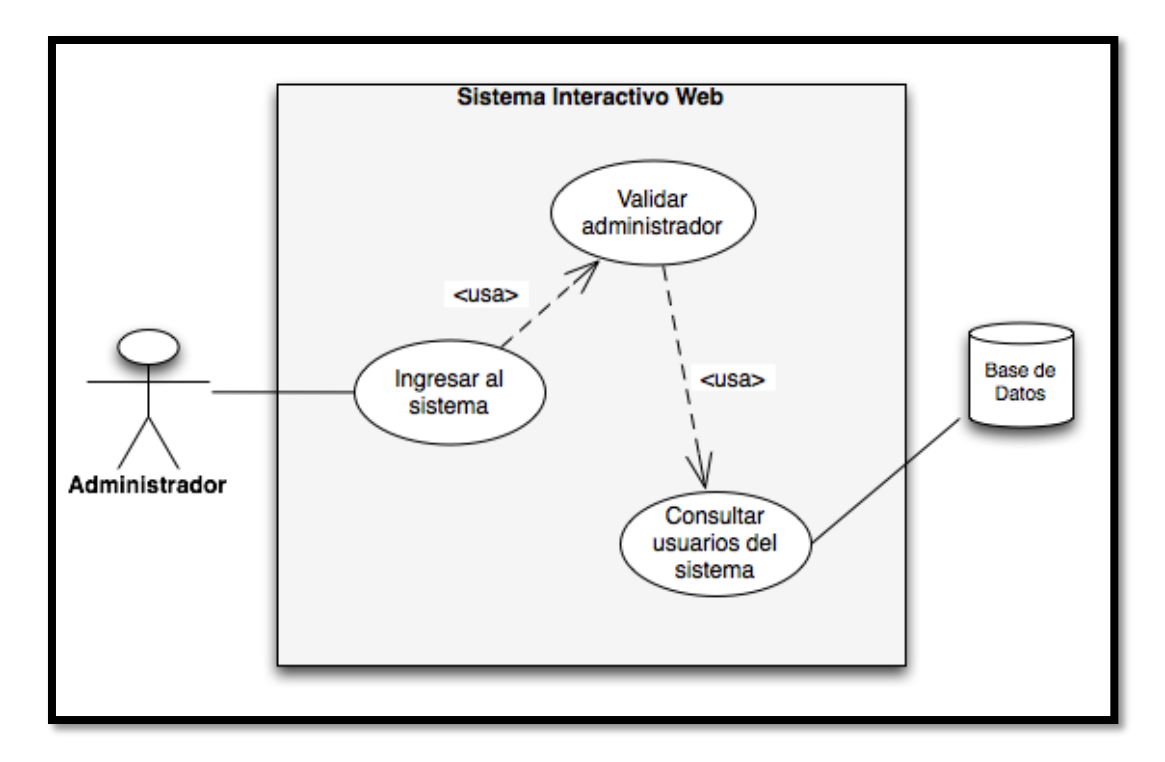

**Figura 3 Caso de Uso acceso Administrador Global**

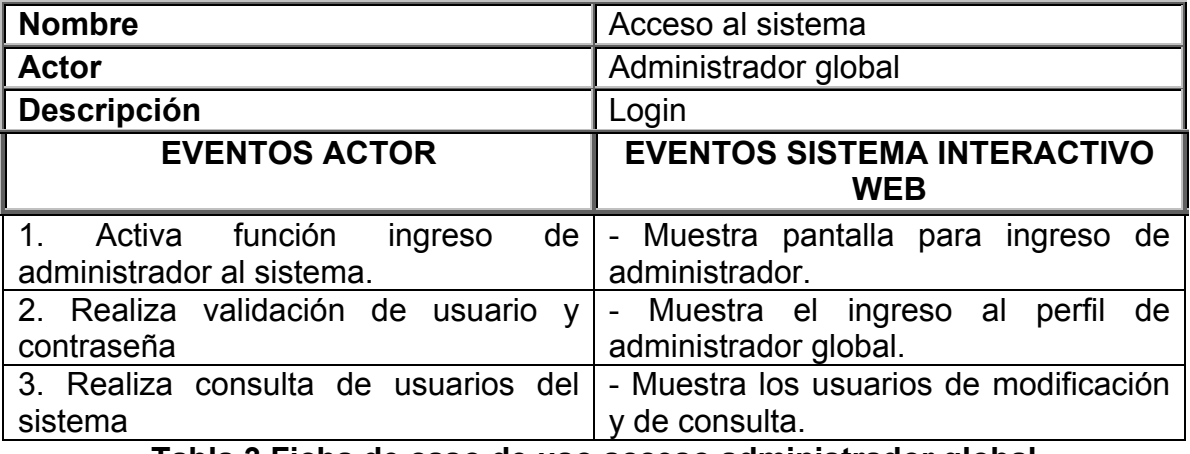

**Tabla 3 Ficha de caso de uso acceso administrador global**

*Caso de Uso: REGISTRO DE ADMINISTRADORES Y USUARIOS*

Administrador global, usuarios

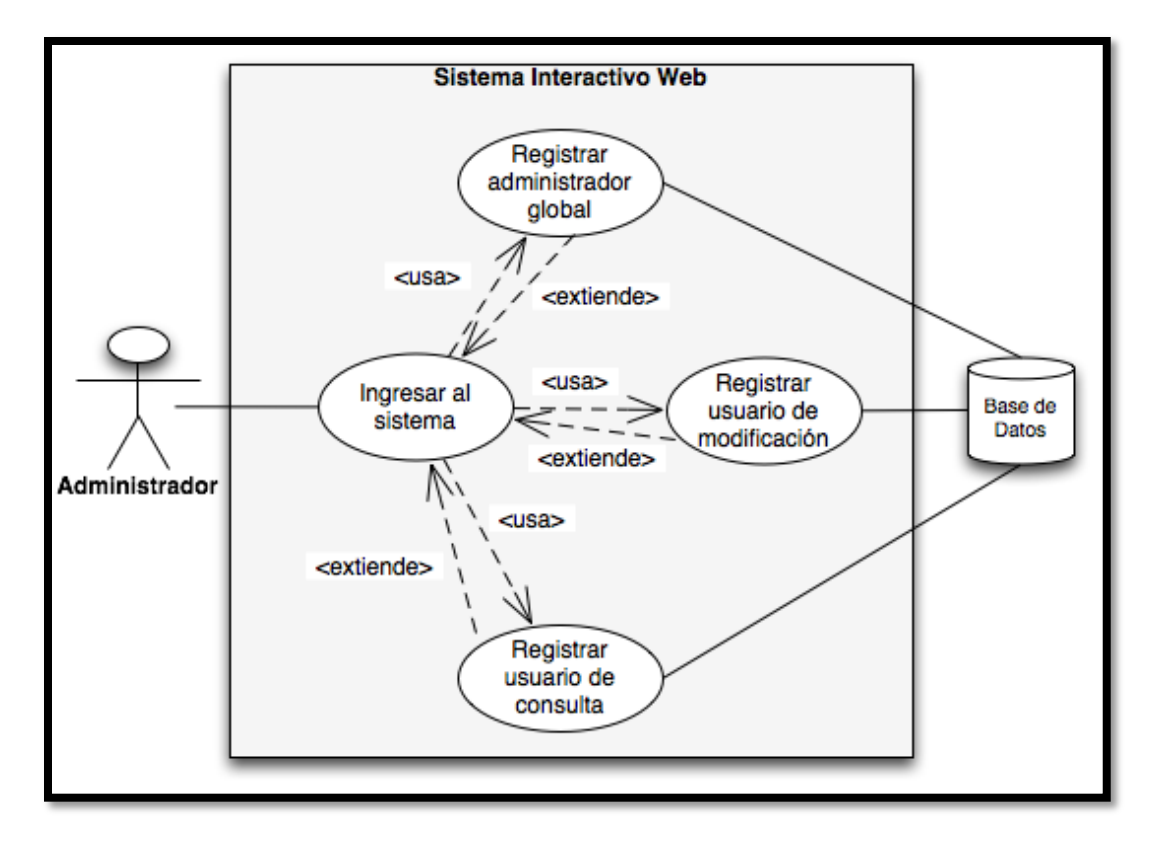

**Figura 4 Caso de Uso registro de Usuarios**

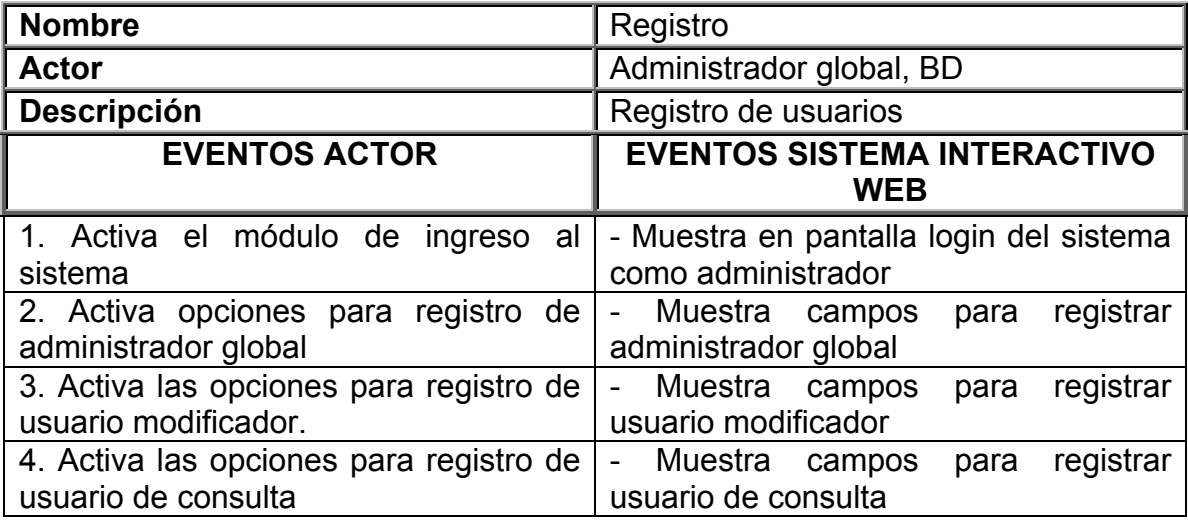

**Tabla 4 Caso de Uso registro de usuarios**

*Caso de Uso: ELIMINAR USUARIOS*

Administrador global

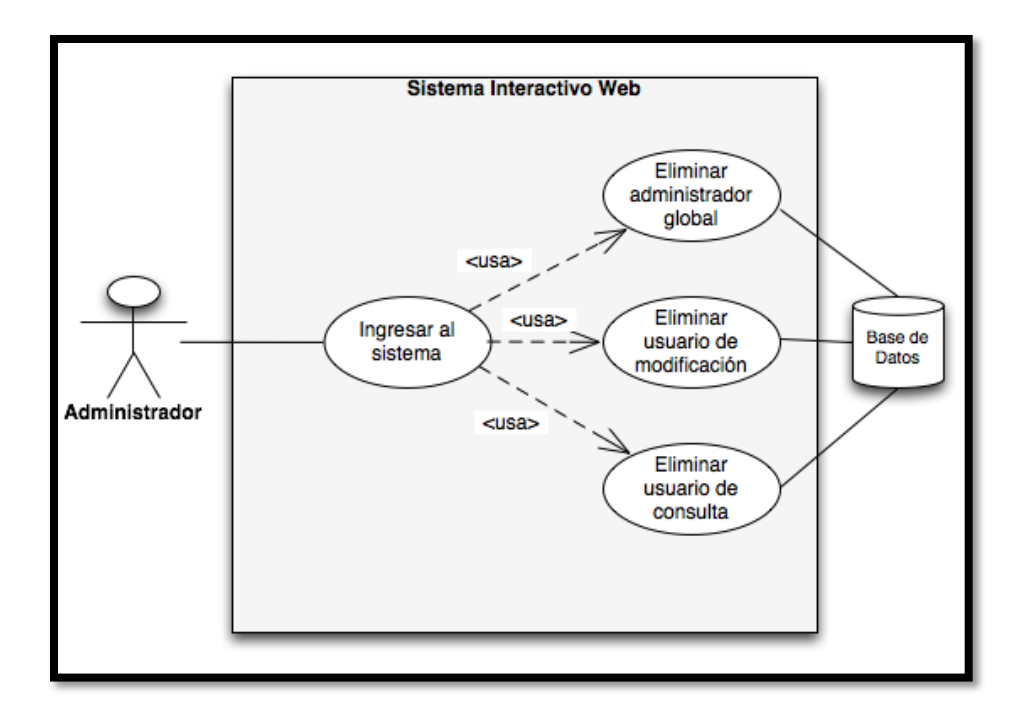

# **Figura 5 Caso de Uso borrar Usuario**

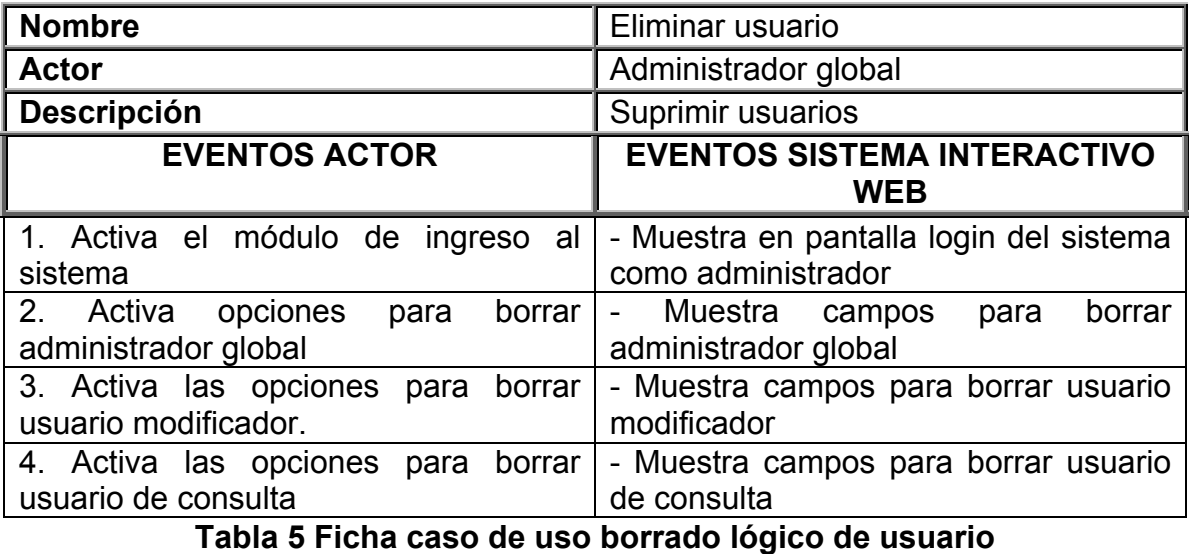

*Caso de Uso: INGRESO USUARIO DE MODIFICACIÓN*

Usuario de modificación

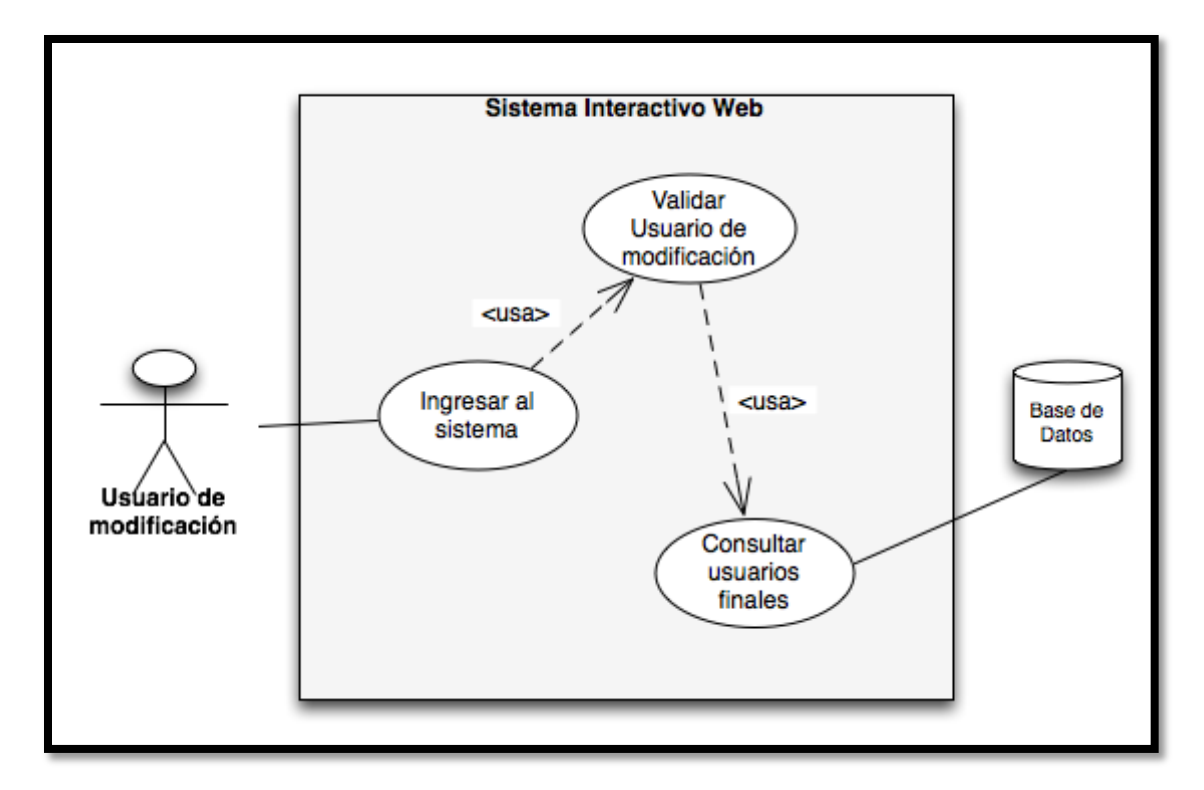

# **Figura 6 Caso de Uso ingreso asociado**

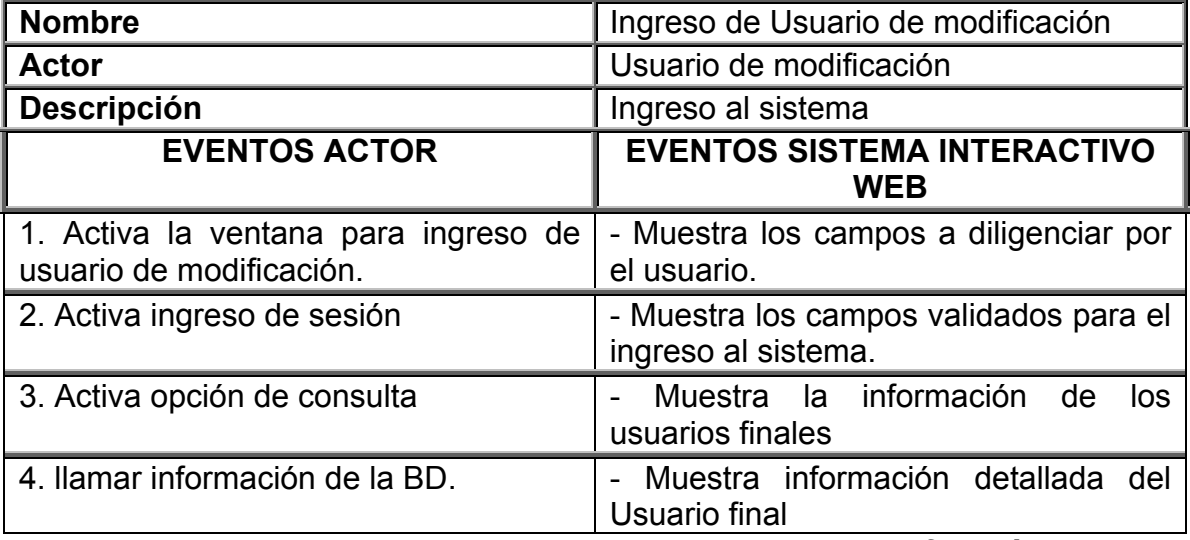

**Tabla 6 Ficha caso de uso ingreso usuario de modificación**

*Caso de Uso: AGREGAR USUARIOS FINALES*

Usuario de modificación

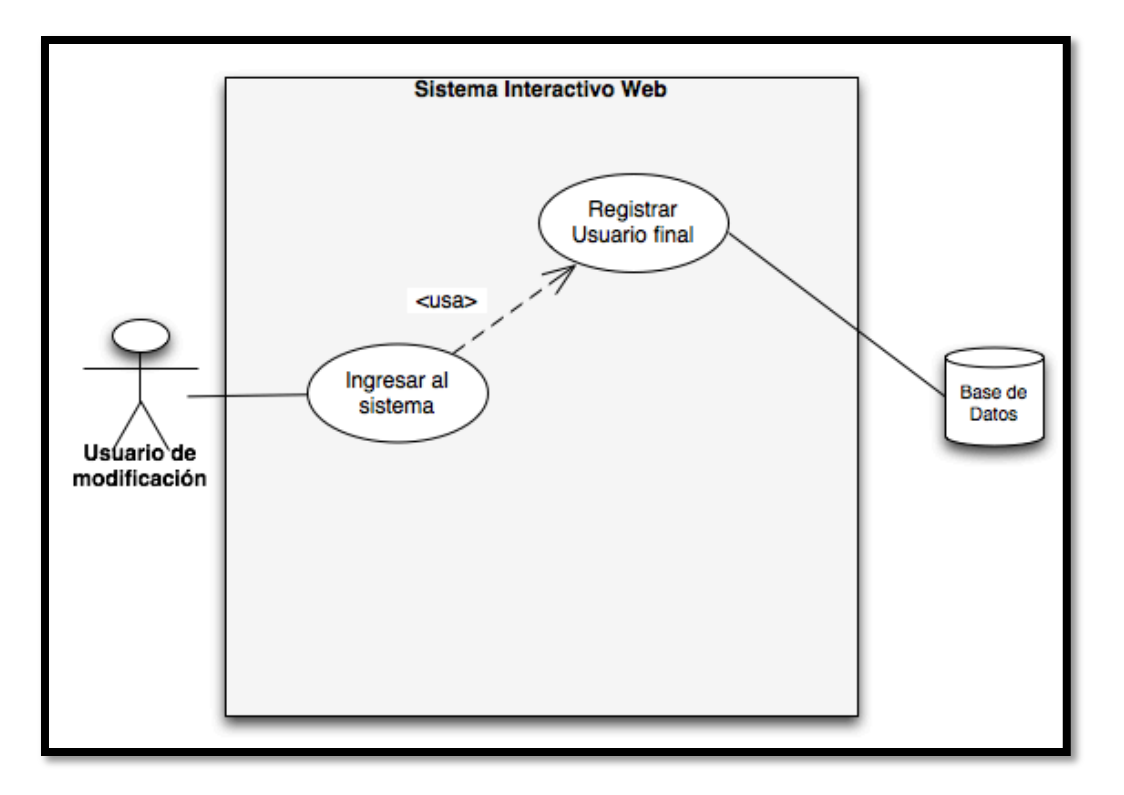

**Figura 7 Caso de Uso ingreso usuario final**

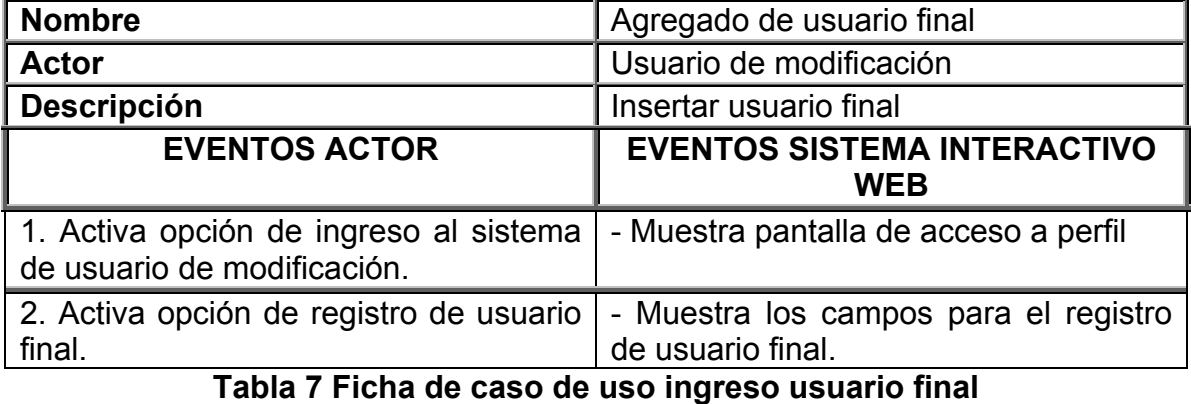

*Caso de Uso: ELIMINAR USUARIOS FINALES* 

Usuario de modificación
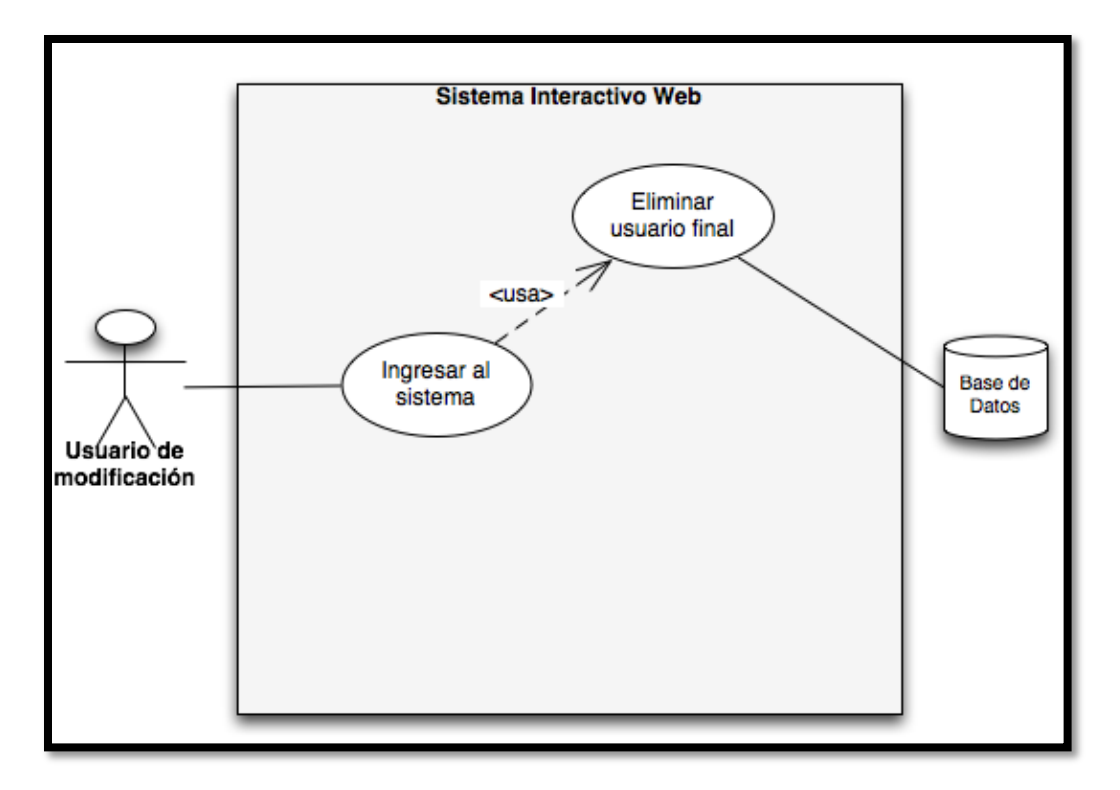

**Figura 8 Caso de Uso eliminar usuario final**

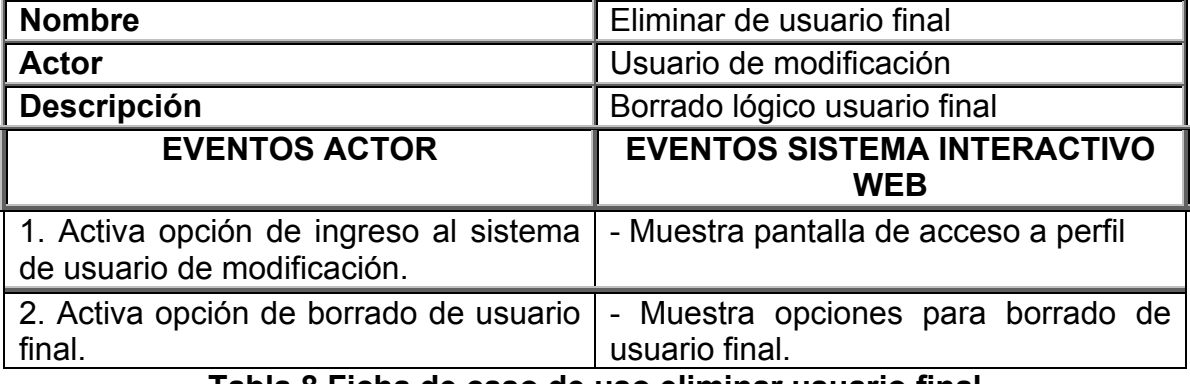

**Tabla 8 Ficha de caso de uso eliminar usuario final**

*Caso de Uso: CONSULTA USUARIOS FINALES* 

Usuario de modificación

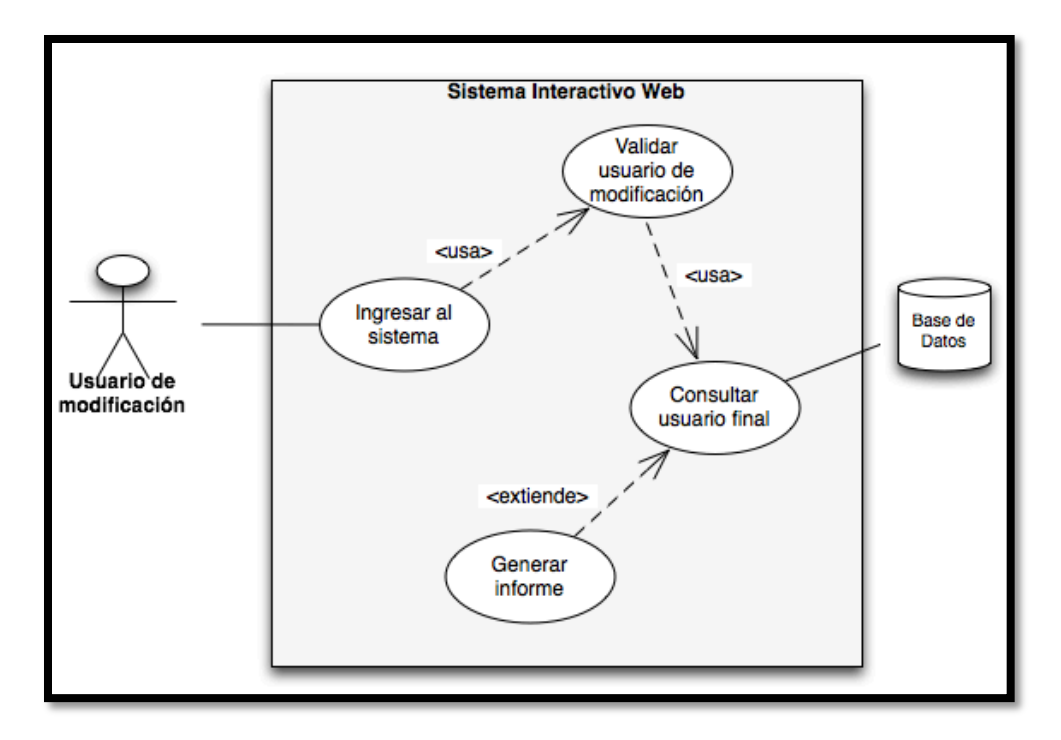

## **Figura 9 Caso de Uso eliminar usuario final**

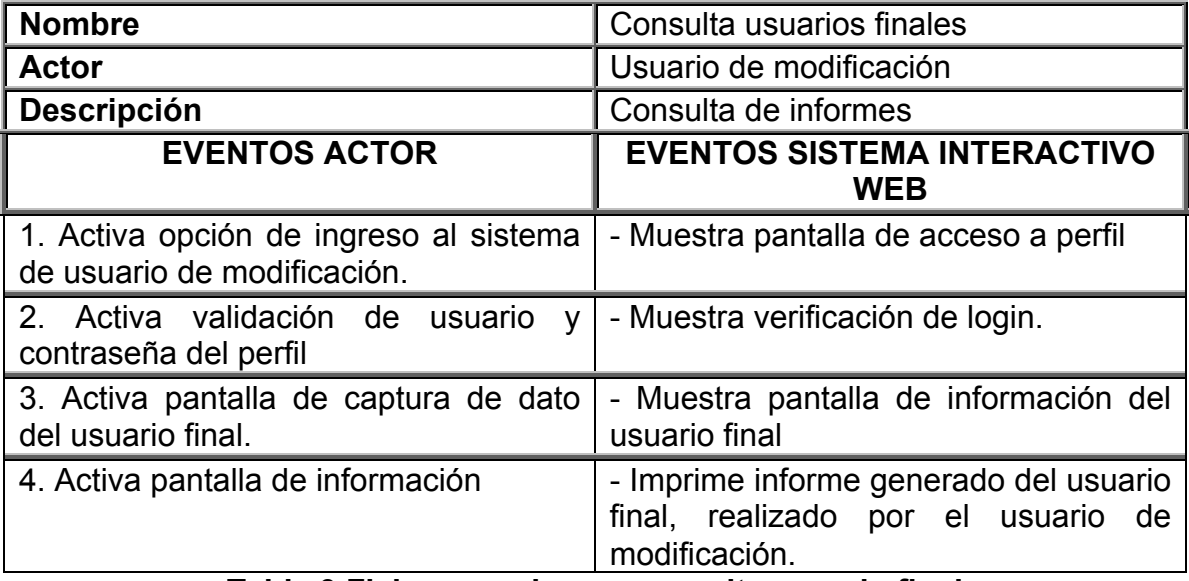

#### **Tabla 9 Ficha caso de uso consulta usuario final**

*Caso de Uso: CONSULTA USUARIOS FINALES* 

Usuario de consulta

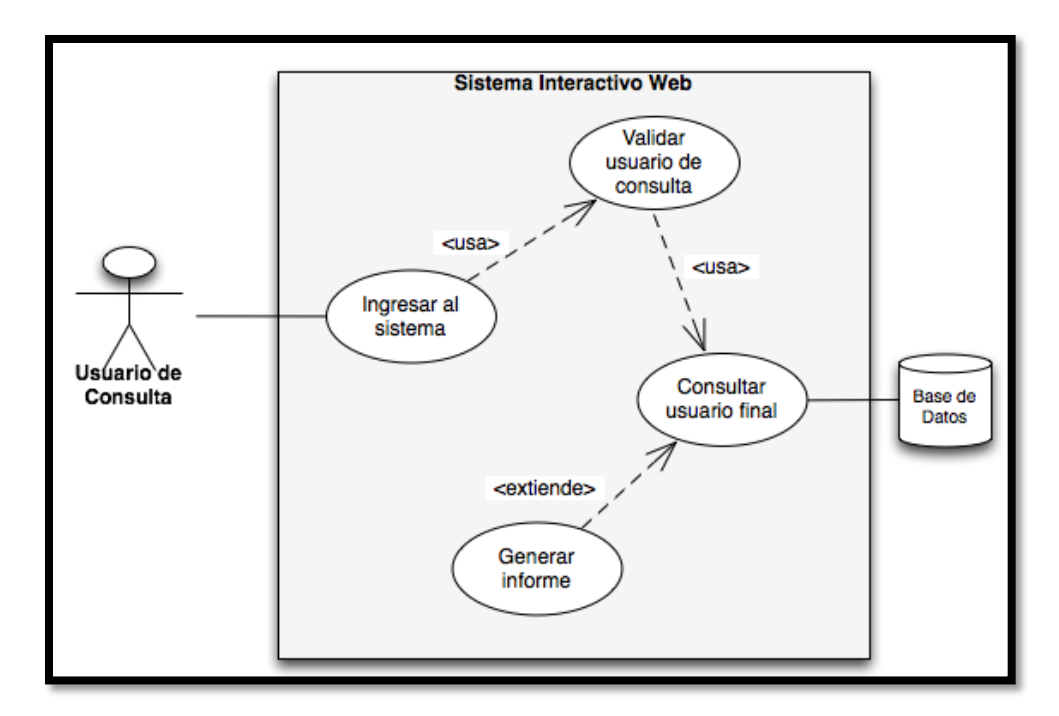

### **Figura 10 Caso de Uso consulta usuario final (Usuario de consulta)**

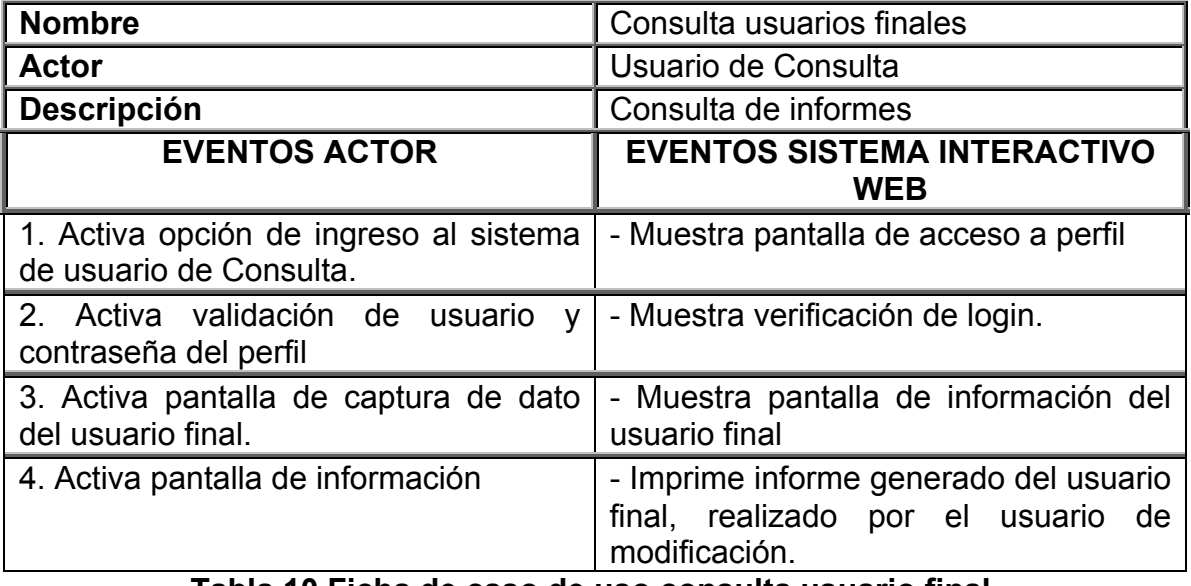

#### **Tabla 10 Ficha de caso de uso consulta usuario final.**

*Caso de Uso: INGRESO USUARIO FINAL* 

Usuario final

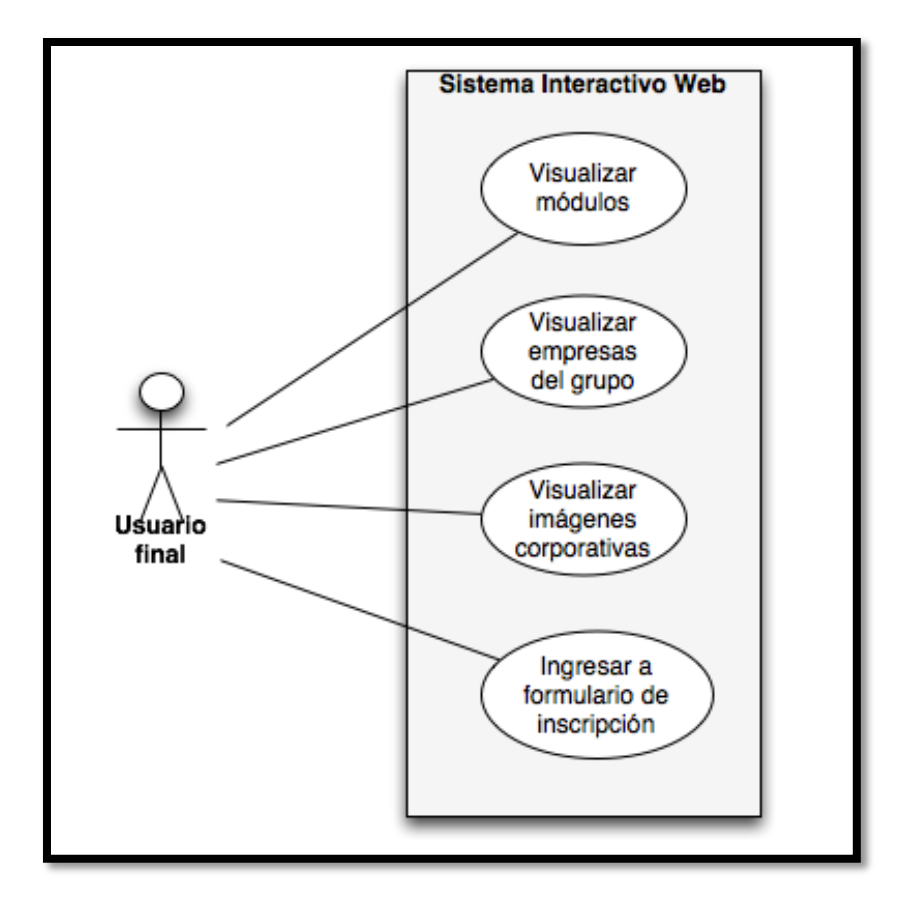

**Figura 11 Caso de Uso ingreso usuario final**

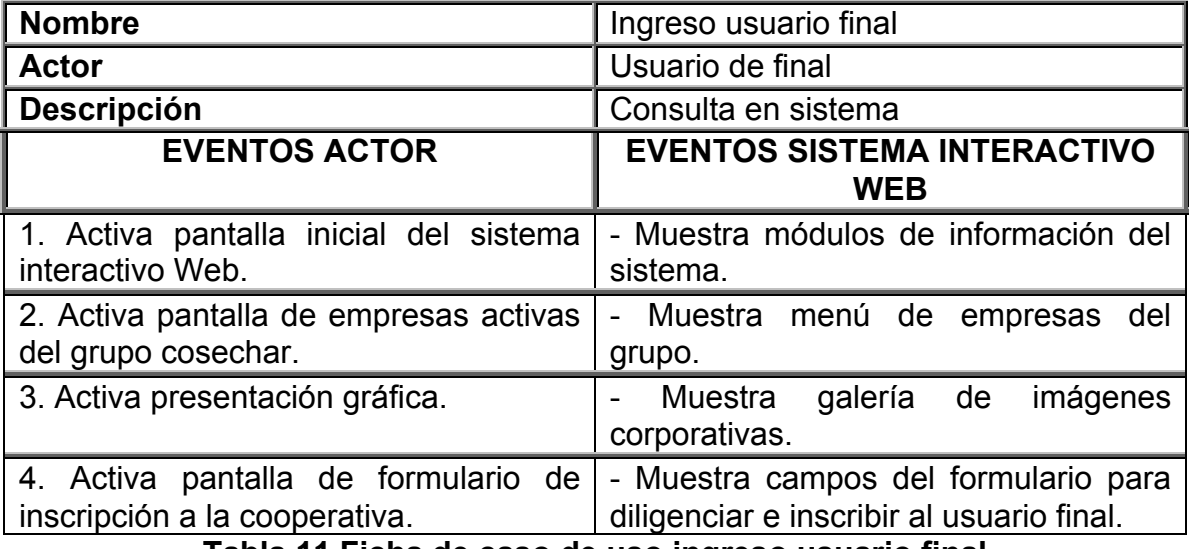

### **Tabla 11 Ficha de caso de uso ingreso usuario final**

*Caso de Uso: INSCRIPCIÓN USUARIO FINAL* 

Usuario final

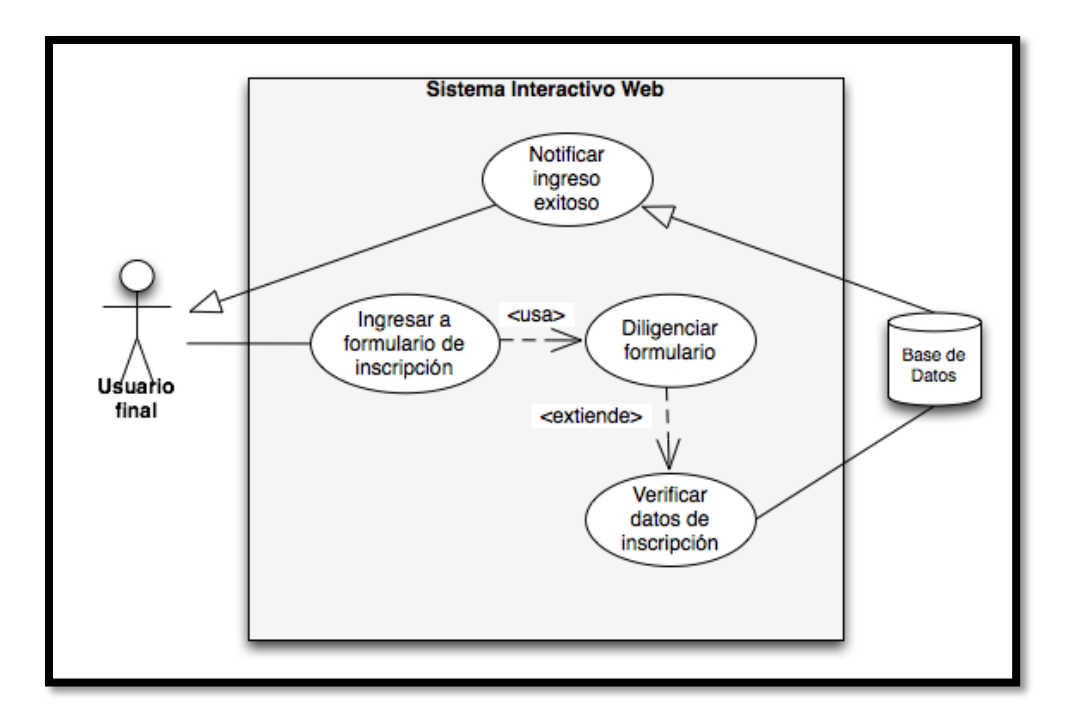

# **Figura 12 Caso de Uso inscripción usuario final**

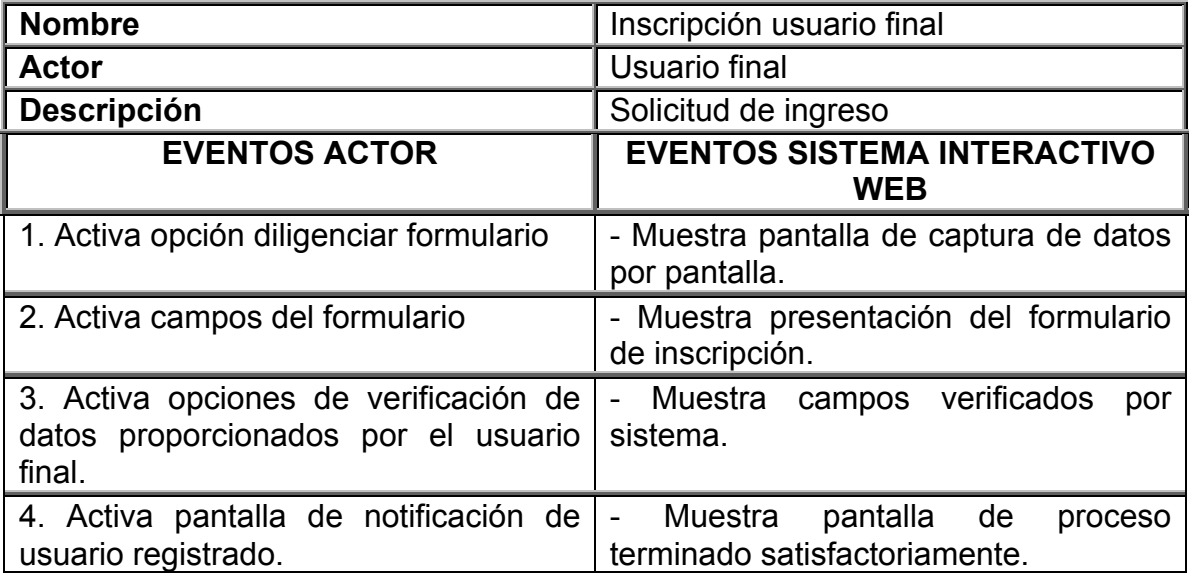

**Tabla 12 Ficha de caso inscripción usuario final**

## **9.1.2.2 DIAGRAMAS DE SECUENCIA**

*Diagrama de secuencia para registrar Administrador.*

*Administrador - Sistema* 

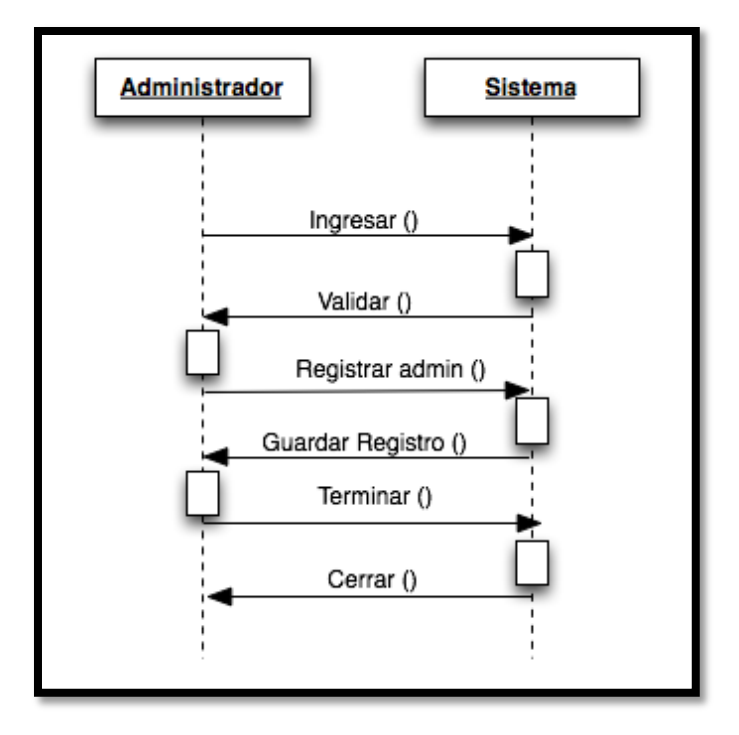

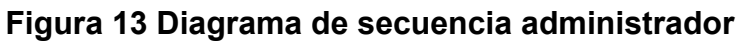

*Diagrama de secuencia para modificar Administrador.*

*Administrador - Sistema* 

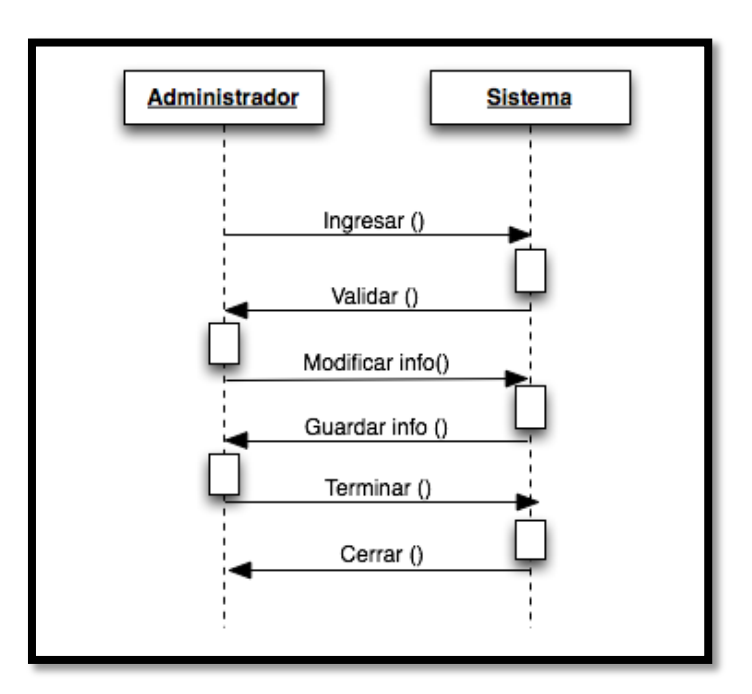

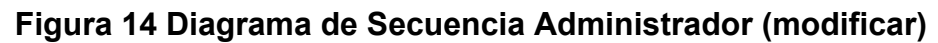

*Diagrama de secuencia para consultar Usuarios modificadores y de consulta. Administrador - Sistema – BD*

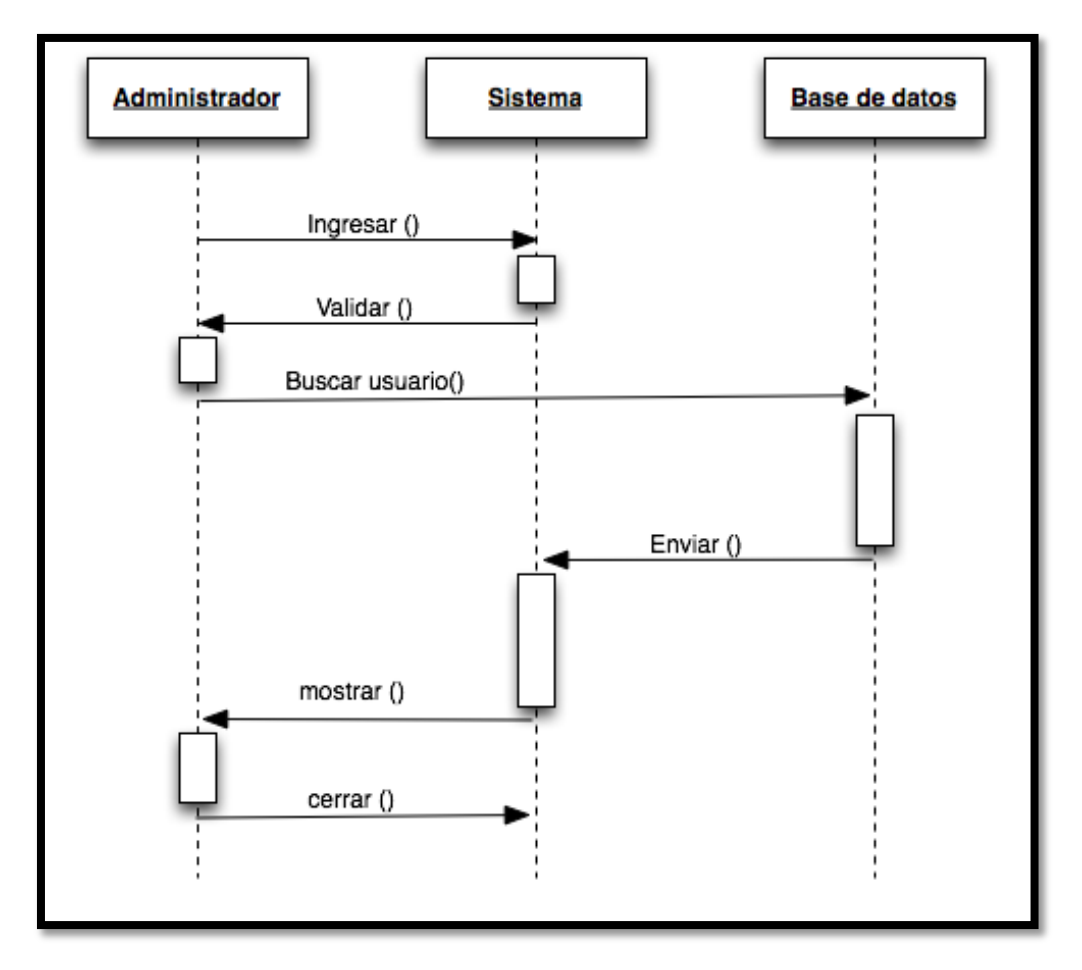

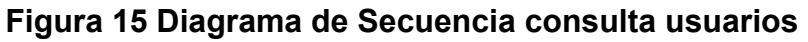

*Diagrama de secuencia para borrar otros administradores.*

*Administrador - interfaz – BD*

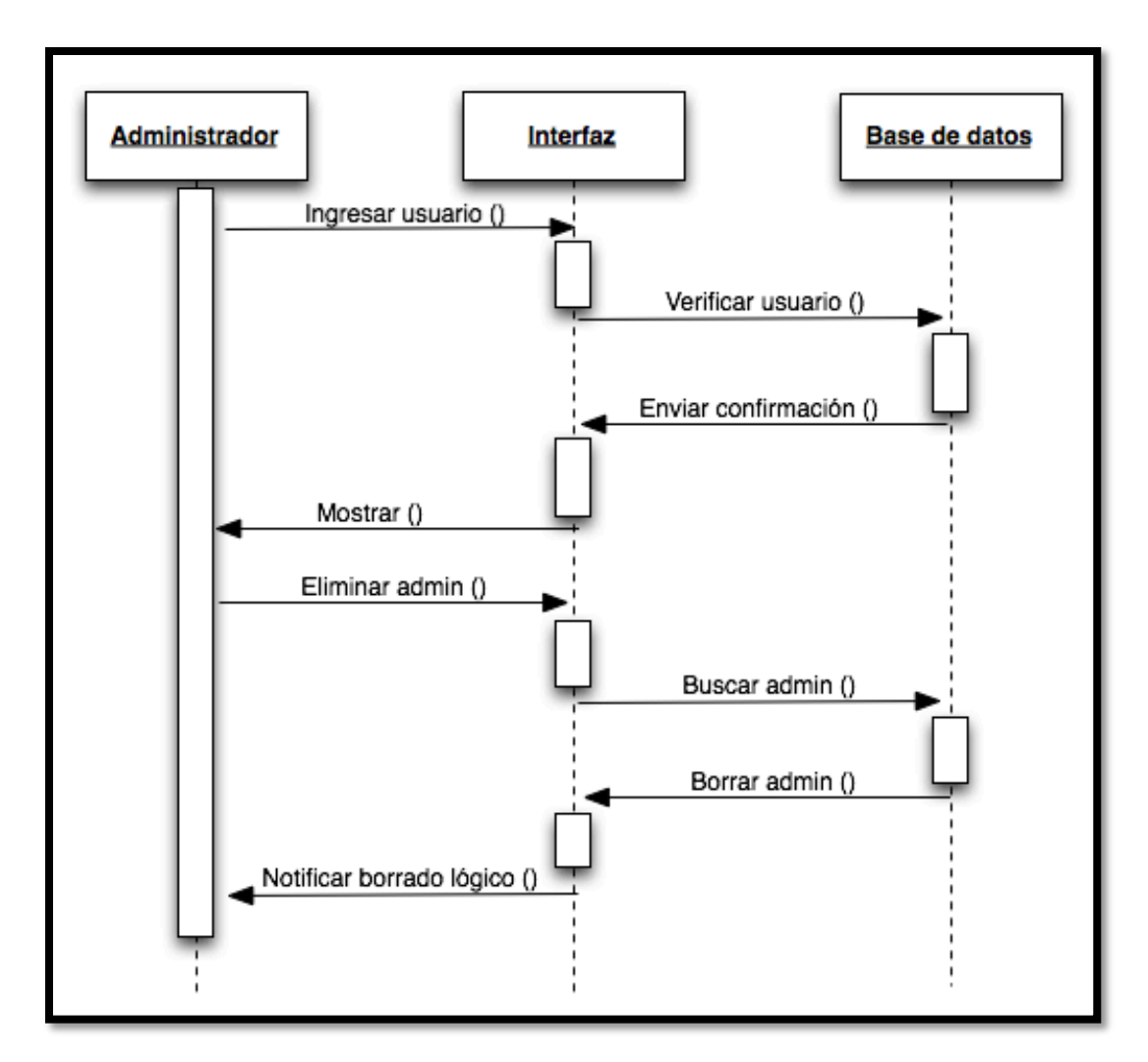

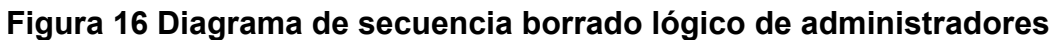

*Diagrama de secuencia para ingreso de usuario de modificación* 

*Usuario de modificación - interfaz – BD*

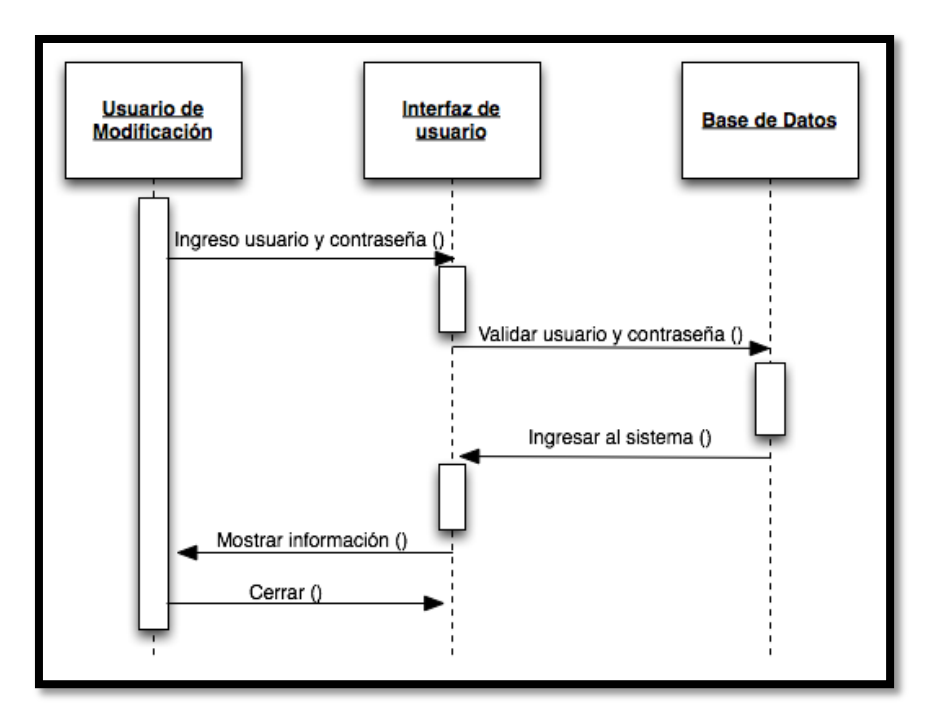

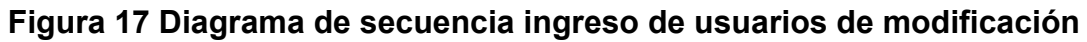

*Diagrama de secuencia para ingreso de usuario de consulta* 

*Usuario de consulta - interfaz – BD*

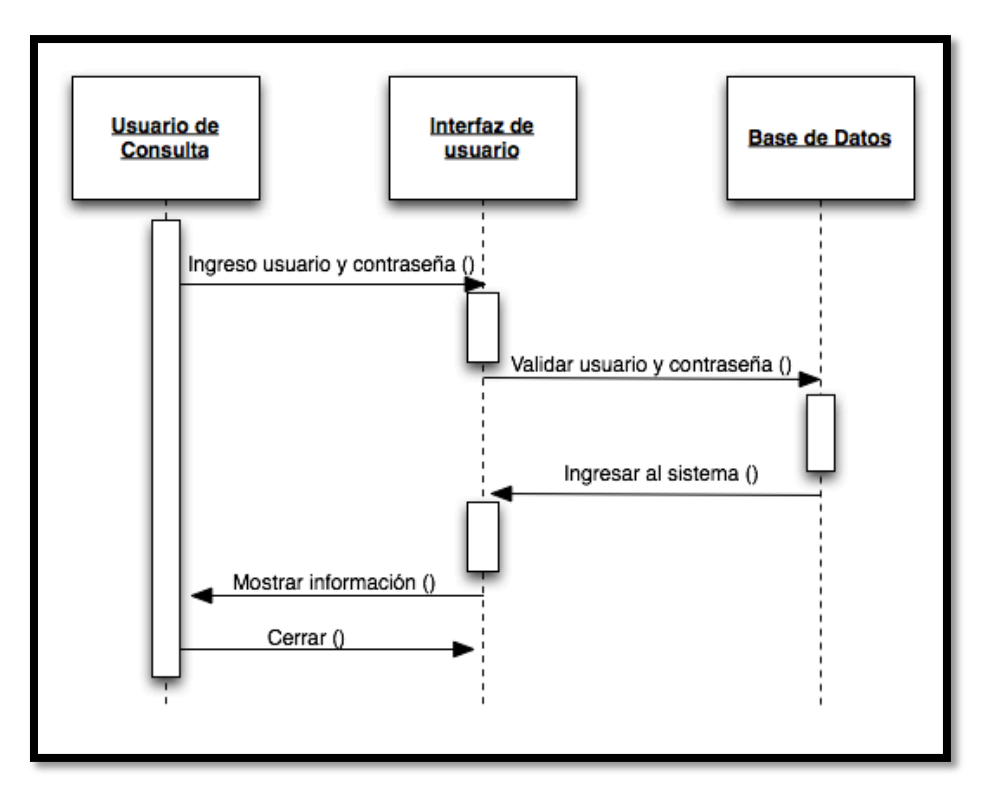

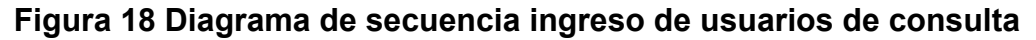

*Diagrama de secuencia para consulta desde usuario de modificación a un usuario de consulta* 

*Usuario de modificación – Usuario de consulta - interfaz – BD*

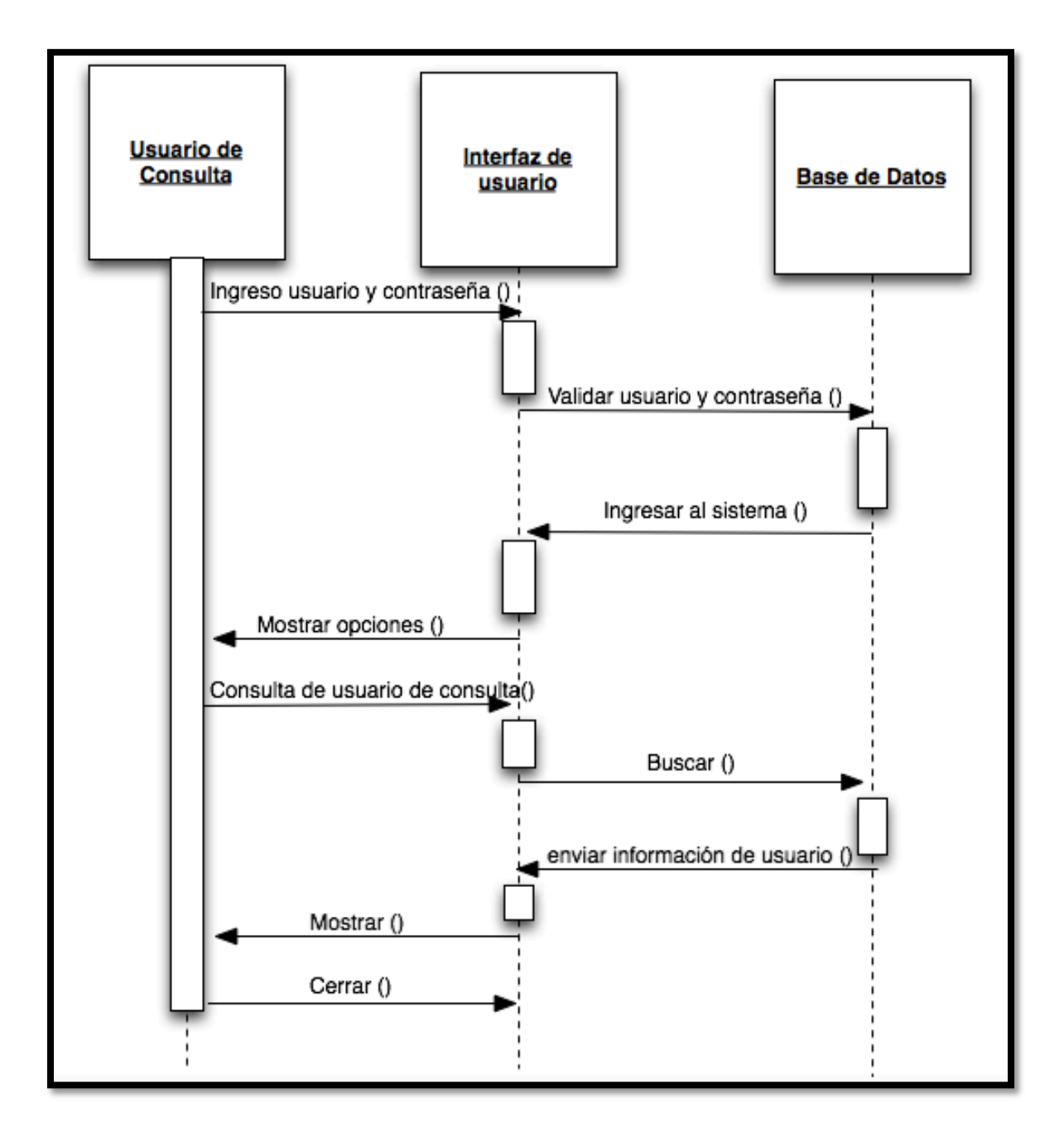

**Figura 19 Diagrama de secuencia consulta desde usuarios de consulta**

*Diagrama de secuencia para consulta y generación de informes.*

*Usuario de consulta - interfaz – BD*

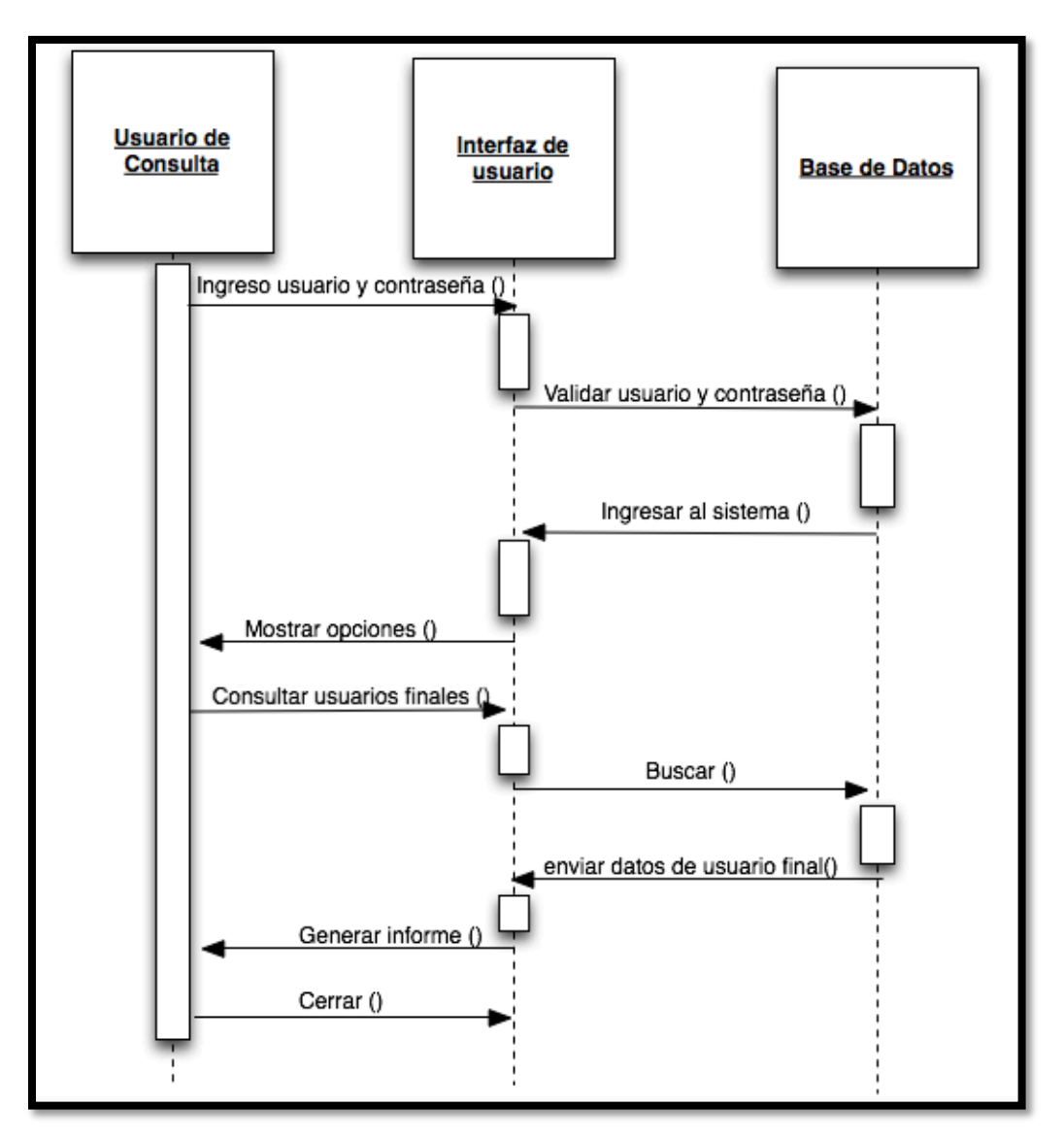

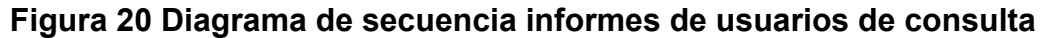

*Diagrama de secuencia para ingreso de usuario final y confirmación de registro. Usuario final- interfaz – BD*

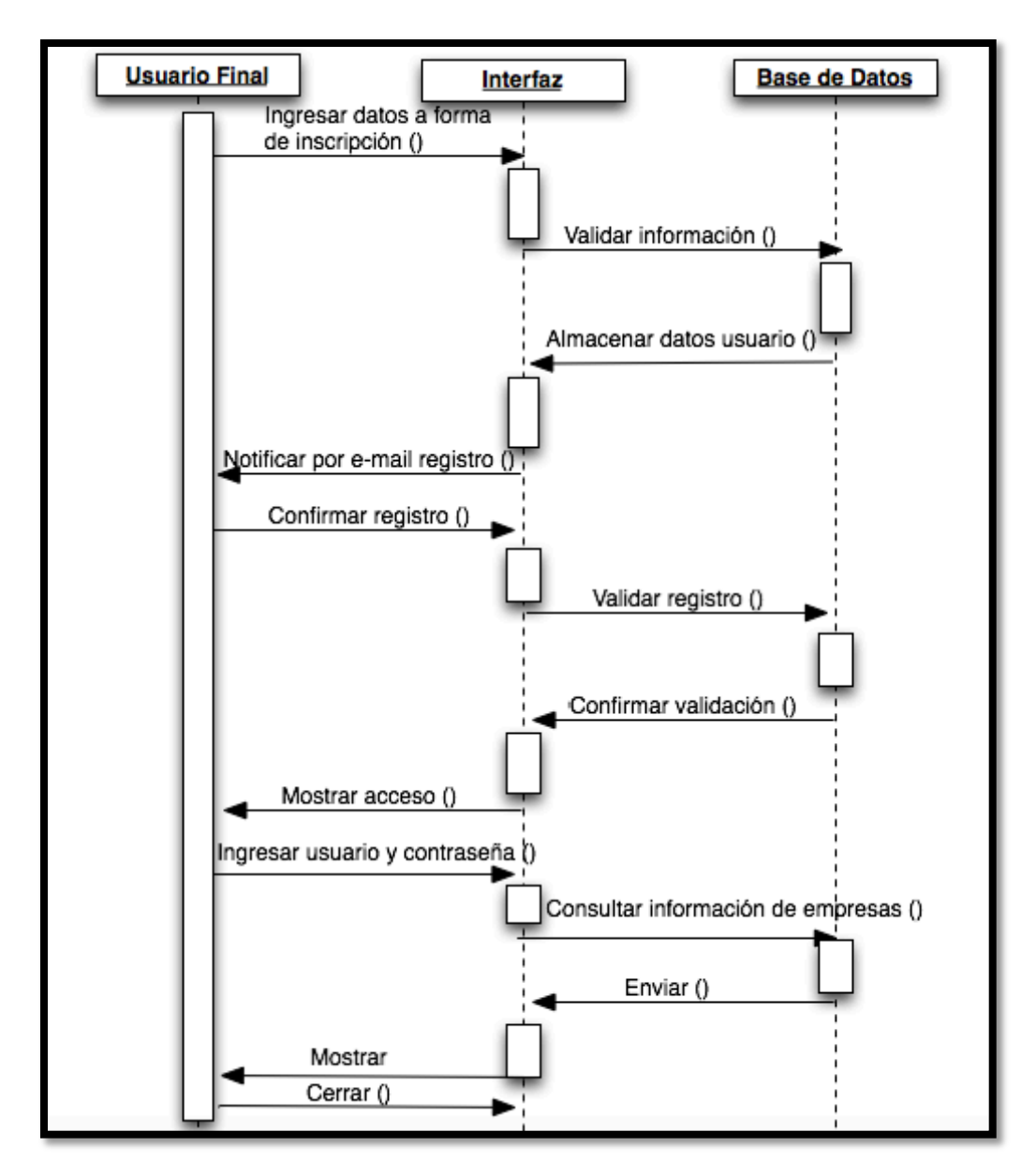

**Figura 21 Diagrama de secuencia primer ingreso usuario final**

# **9.1.2.3 DIAGRAMAS DE COLABORACIÓN**

*Diagrama de colaboración Administrador*

*Administrador- interfaz – BD*

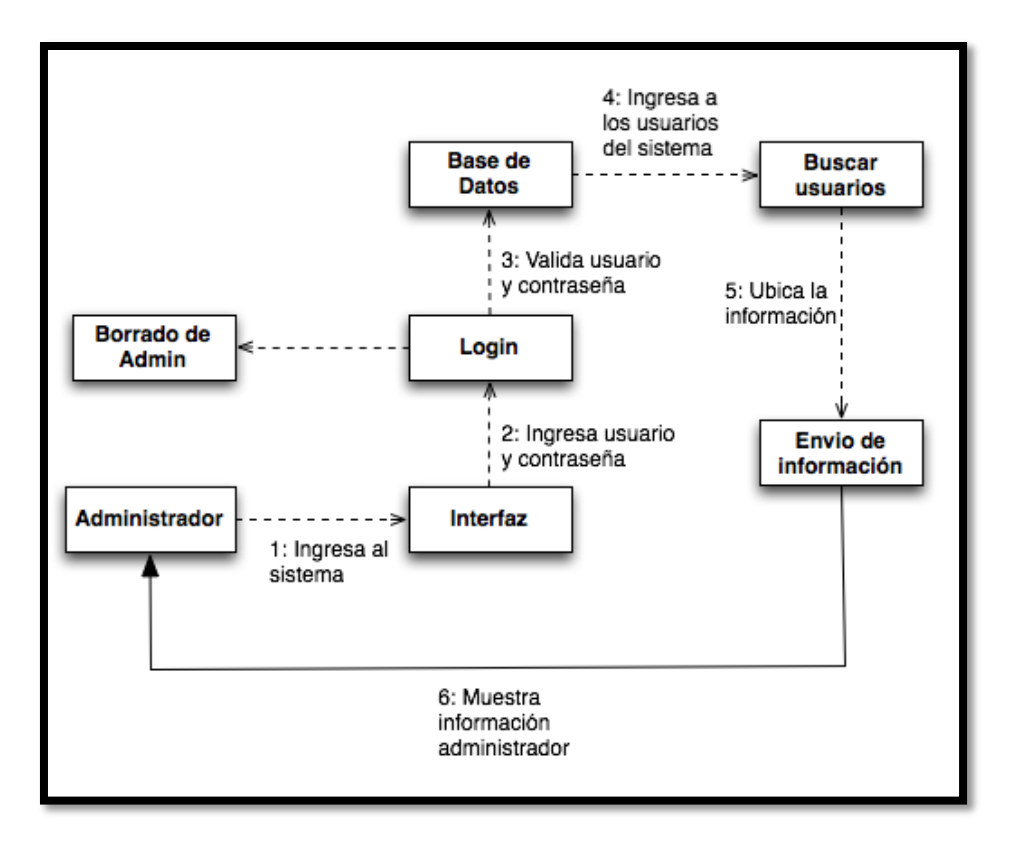

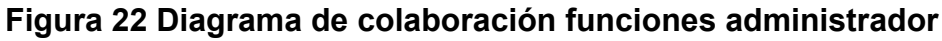

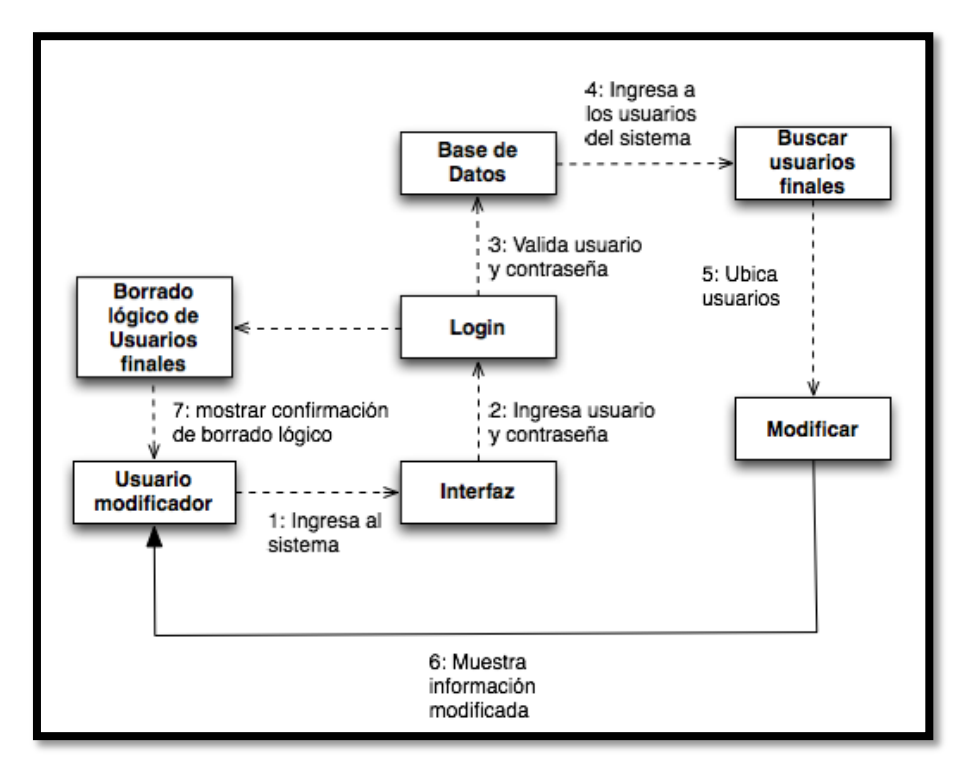

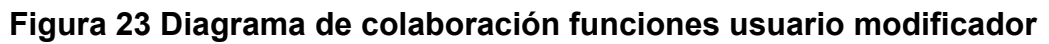

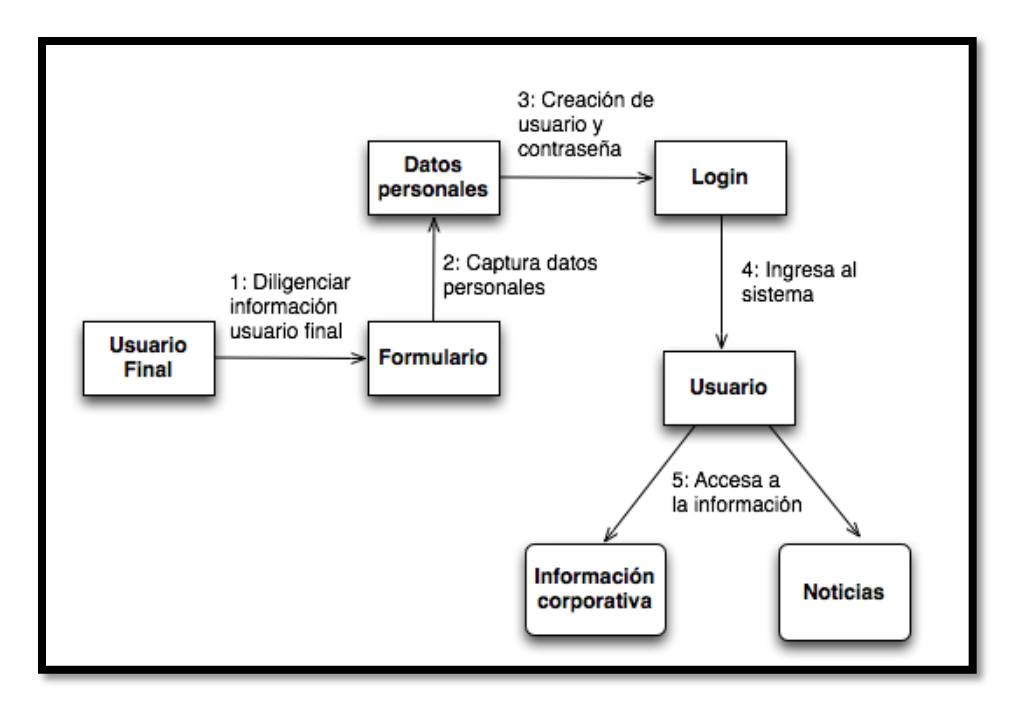

**Figura 24 Diagrama de colaboración funciones ingreso de usuario final**

### **9.1.2.4 DIAGRAMAS DE CLASES**

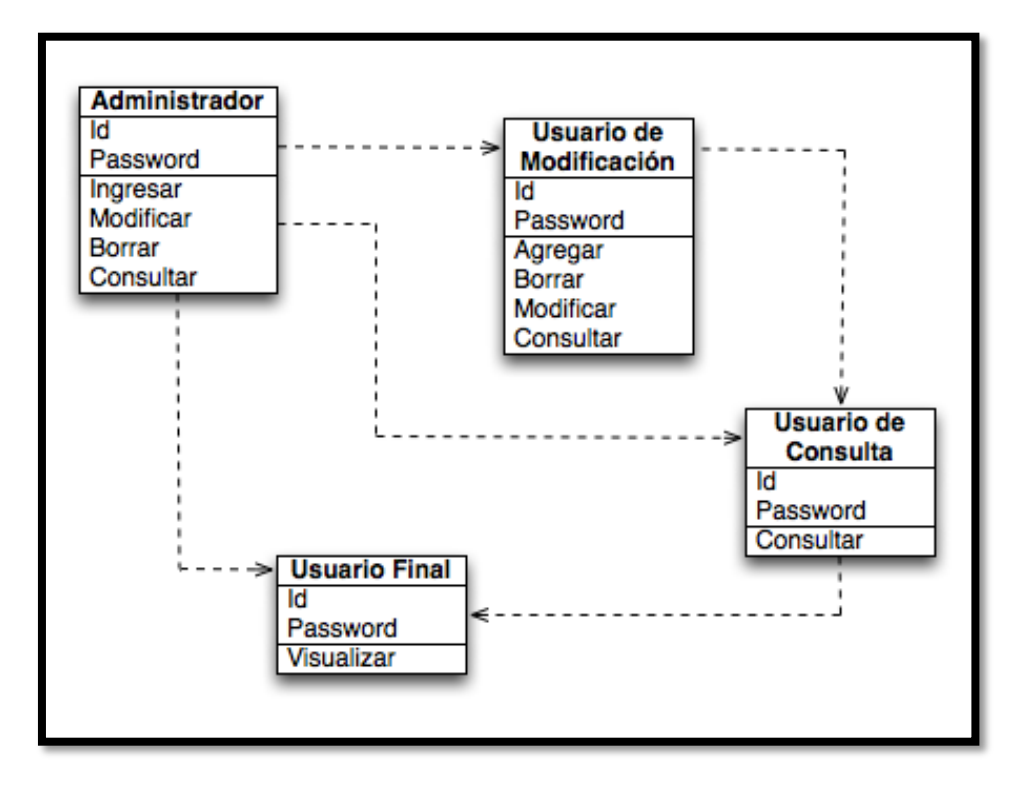

**Figura 25 Diagrama de clases general (Administrador usuarios)**

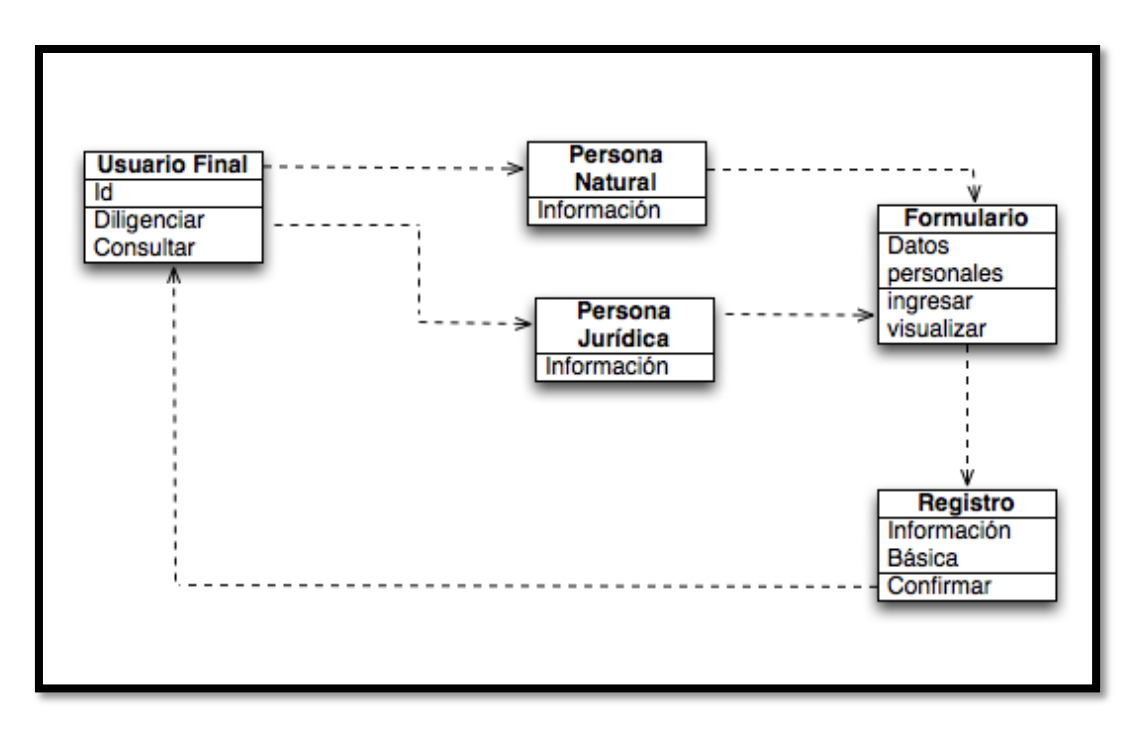

**Figura 26 Diagrama de clases ingreso usuario final**

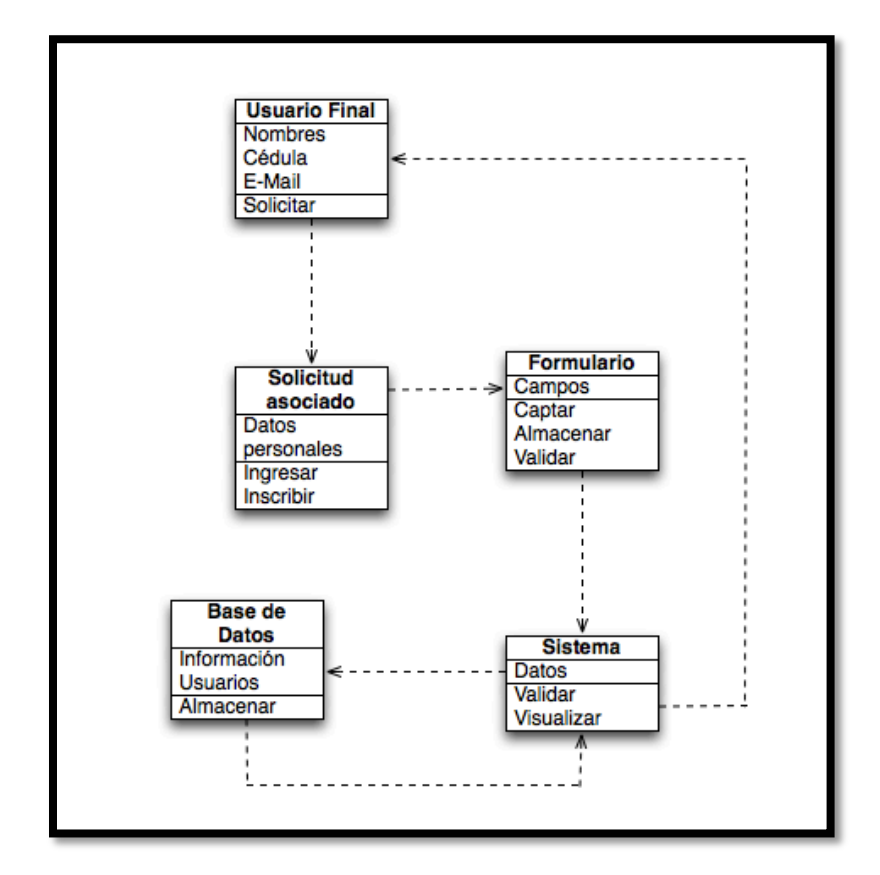

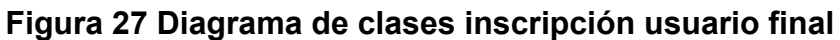

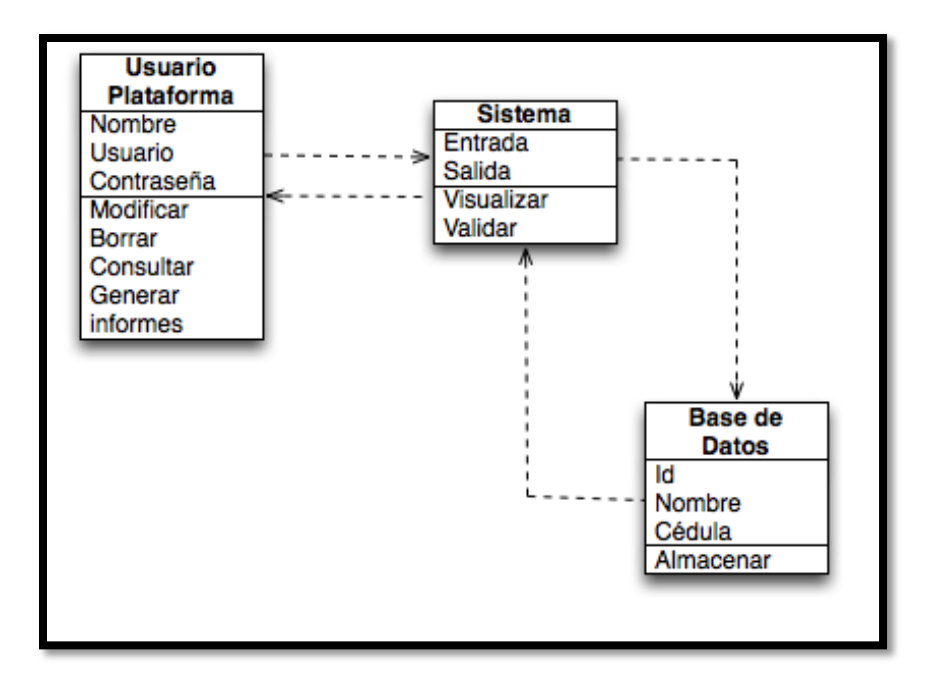

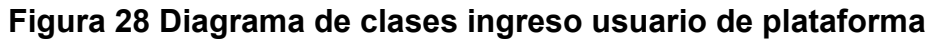

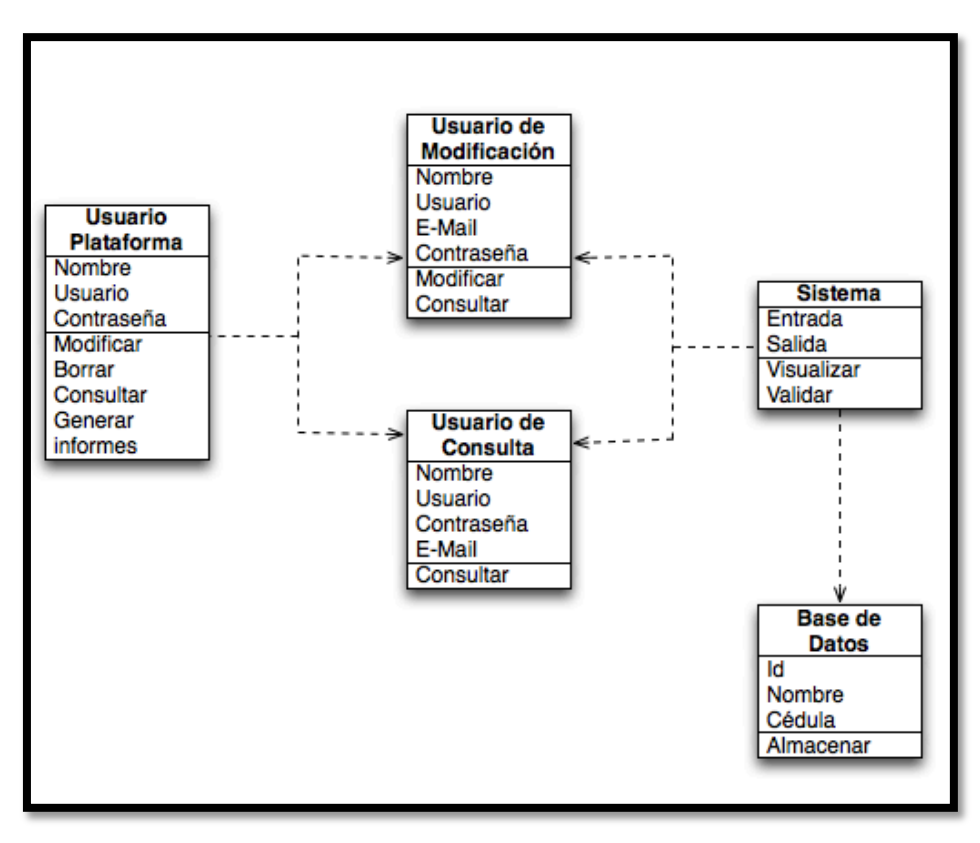

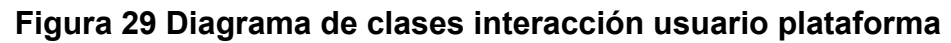

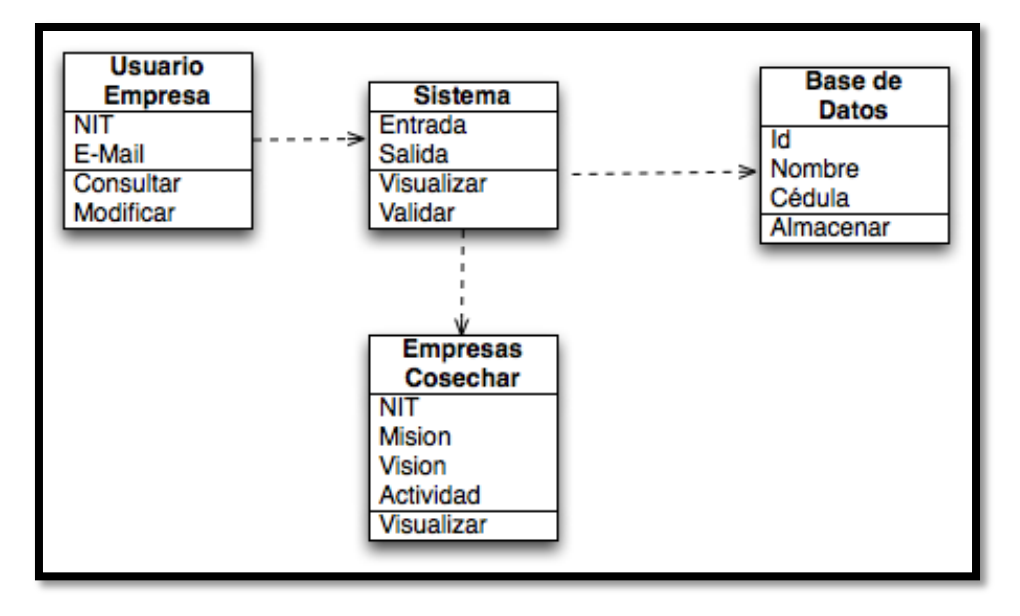

**Figura 30 Diagrama de clases acceso usuario empresa**

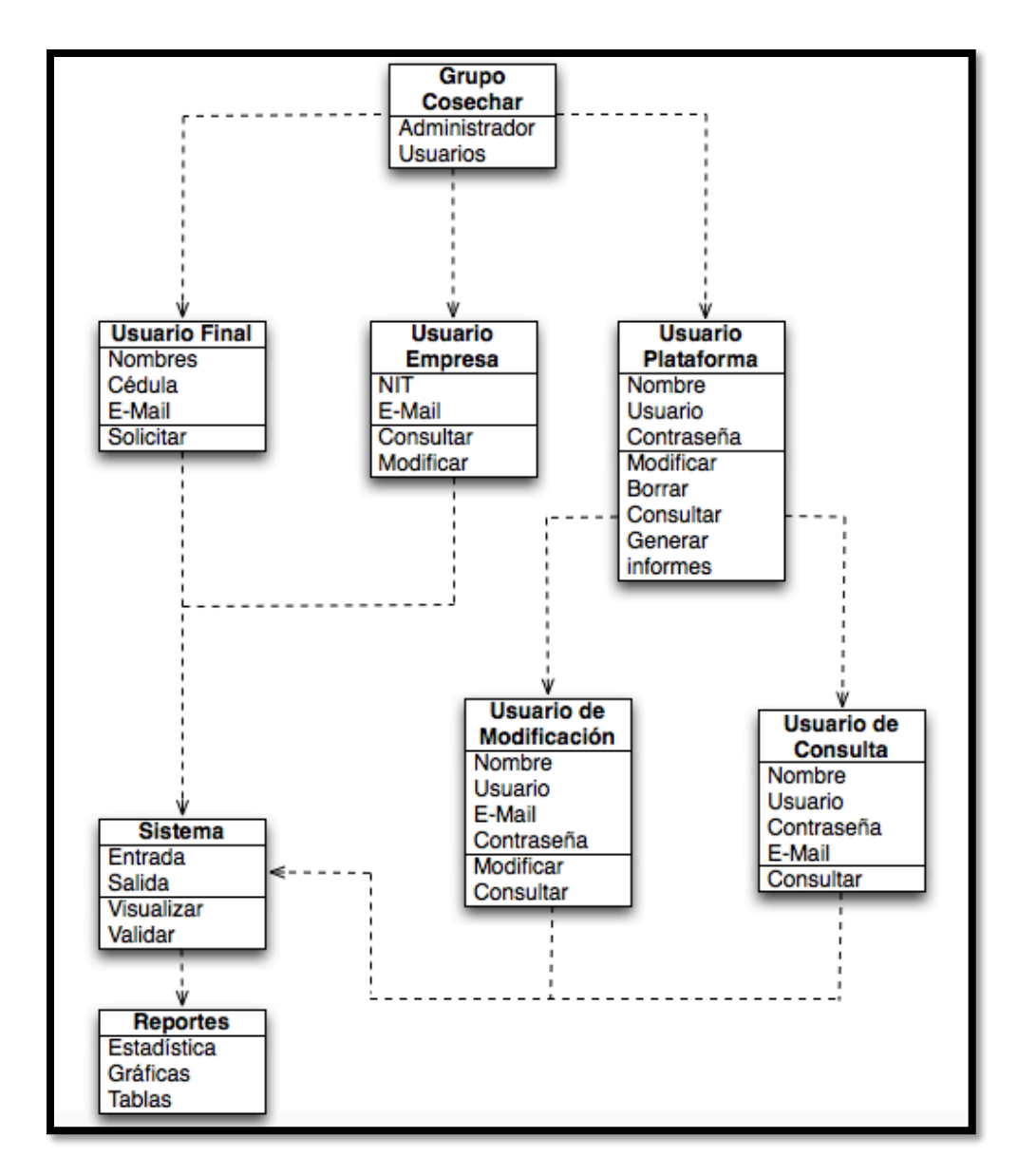

**Figura 31 Diagrama de clases Administrador y usuarios (Reportes)**

### **9.2 FASE DE DISEÑO**

En ésta fase es primordial lograr que el proyecto que se está realizando cumpla con las expectativas de los clientes, mostrando una interfaz llamativa, clara y sencilla de entender.

## **9.2.1 ESTRUCTURA DE LA INTERFAZ**

#### **Interfaz de usuario**

A continuación se muestra la estructura de la interfaz de usuario donde se especifican las zonas que usuarios y administradores evidenciarán.

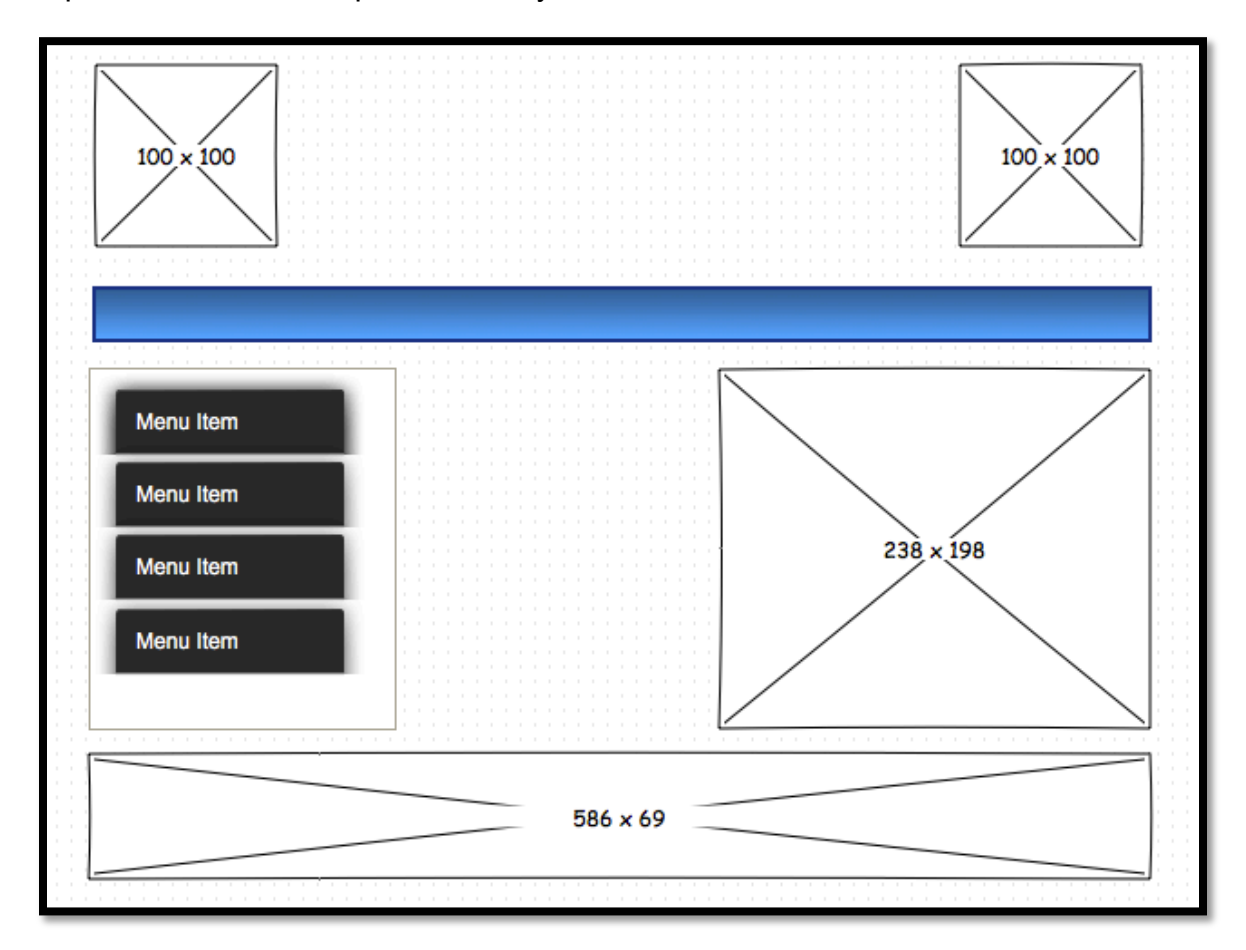

**Figura 32 Esquema de la interfaz principal del sistema**

En su página principal se evidencia la información de acerca de la empresa, una presentación de imágenes para cada una de las áreas de la compañía.

Iniciando se encuentran los beneficios de la Cooperativa Proyectando Futuro, la opción para ingresar información en los formularios de inscripción, en la barra de navegación se evidencia "Nuestros servicios", "Empresas Cosechar", "¿Quiénes somos?" y "Contáctenos".

En el módulo "Empresas Cosechar" se encuentran 9 empresas que actualmente conforman el grupo y en cada una de ellas se debe evidenciar la información acerca de los servicios y su reseña histórica.

## **9.2.2 PROTOTIPO DE LAS INTERFACES**

En la interfaz denominada "Home" ó inicio, en la parte superior izquierda se encuentra ubicado el logotipo de la Cooperativa Proyectando Futuro, al lado superior derecho se encuentra el slogan "*UNIDOS PARA COSECHAR EXITOS*", se evidencia una barra de navegación con diferentes módulos como: inicio, eventos, empresas cosechar, ¿Quiénes somos? Y contáctenos, adicionalmente un menú de 4 opciones que son: beneficios, formulario de inscripción (donde el usuario podrá descargar el formulario de inscripción), convenios y noticias.

Se visualiza una galeria tipo presentación con la imágenes corporativas y en la parte inferior del "Home", información de contacto de la empresa.

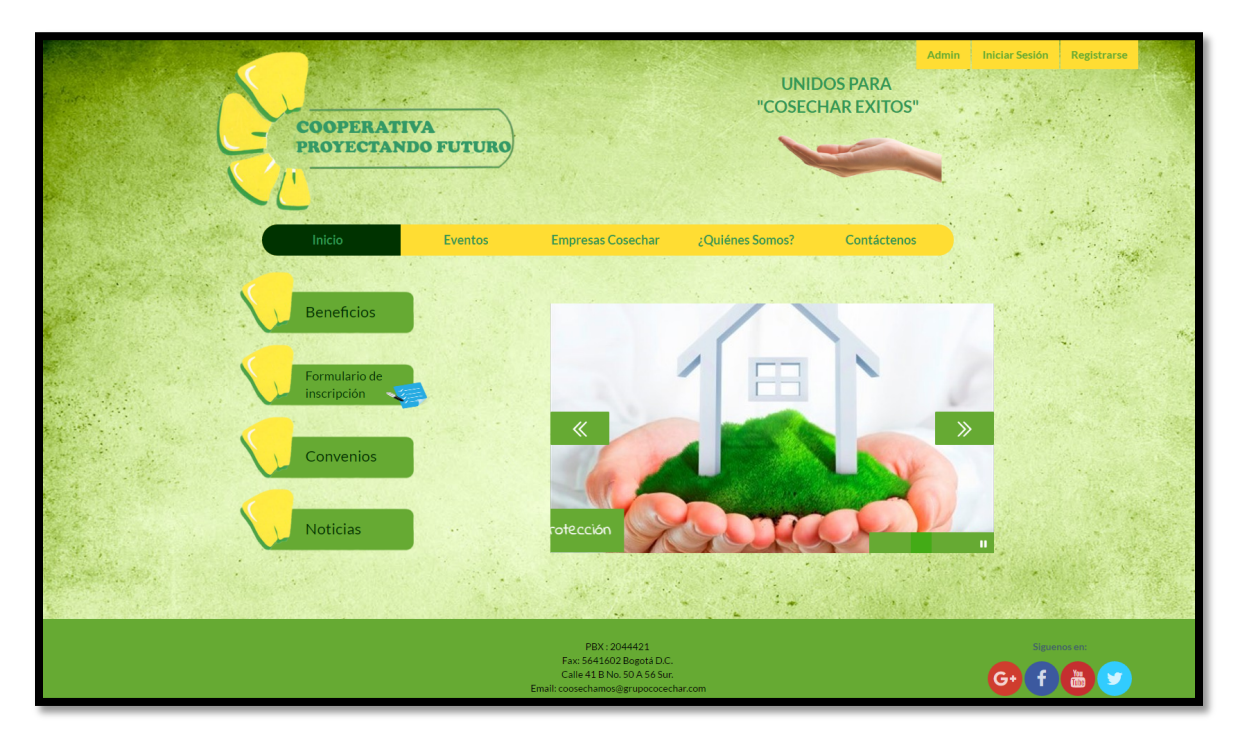

**Figura 33 Apariencia pantalla principal del sistema web interactivo**

En el módulo "Empresas Cosechar", se encuentran las empresas que componen el grupo, sus nombres y la información principal de cada una de ellas.

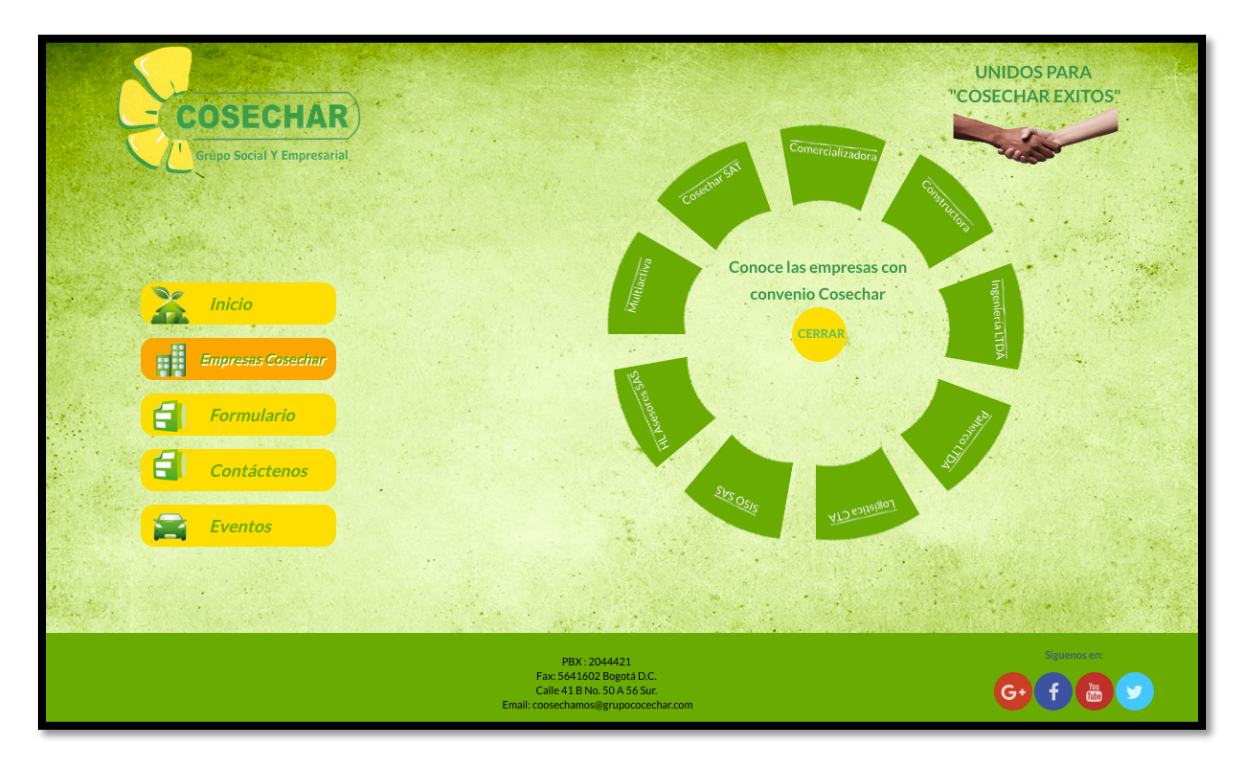

**Figura 34 Ingreso a empresas de Grupo Cosechar**

Es posible evidenciar en el módulo "Contáctenos", un formulario para el envío de información y comentarios que correspondan al grupo o cualquiera de las empresas que la componen, esto con el fin de ser respondidos y mantener una buena relación con los usuarios.

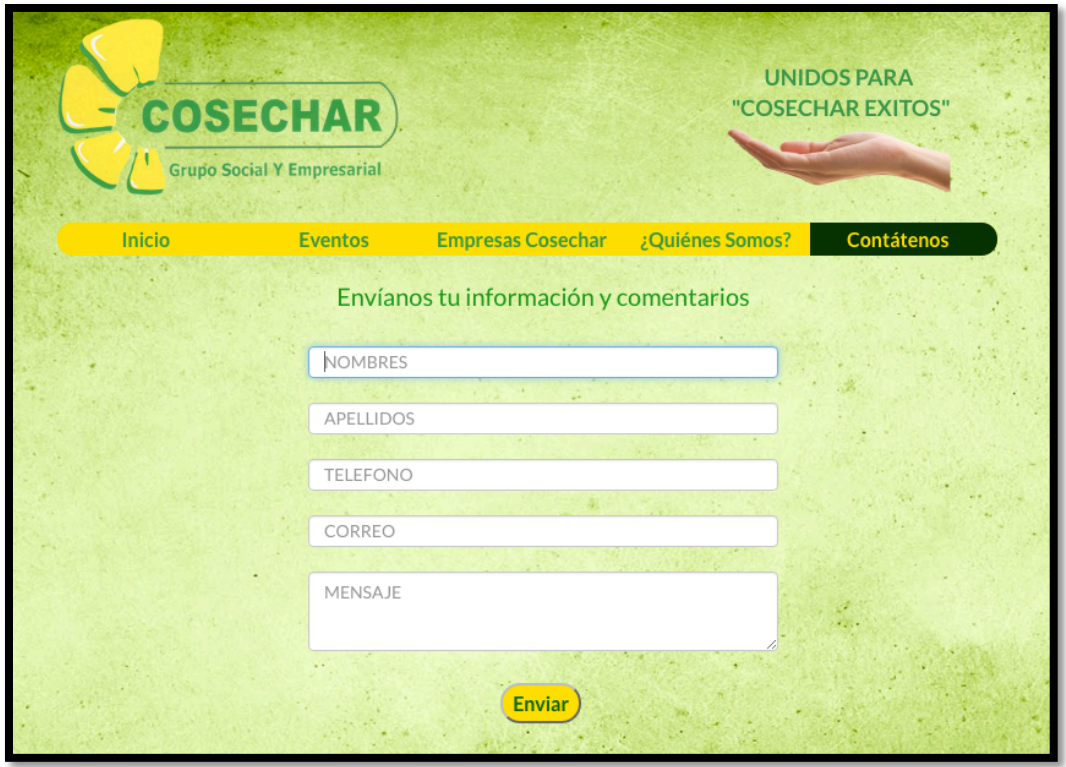

### **Figura 35 Contáctenos**

En el menú principal se encontrará la opción "Beneficios" que brindará información al usuario sobre ventajas y demás, de ser un asociado de la cooperativa.

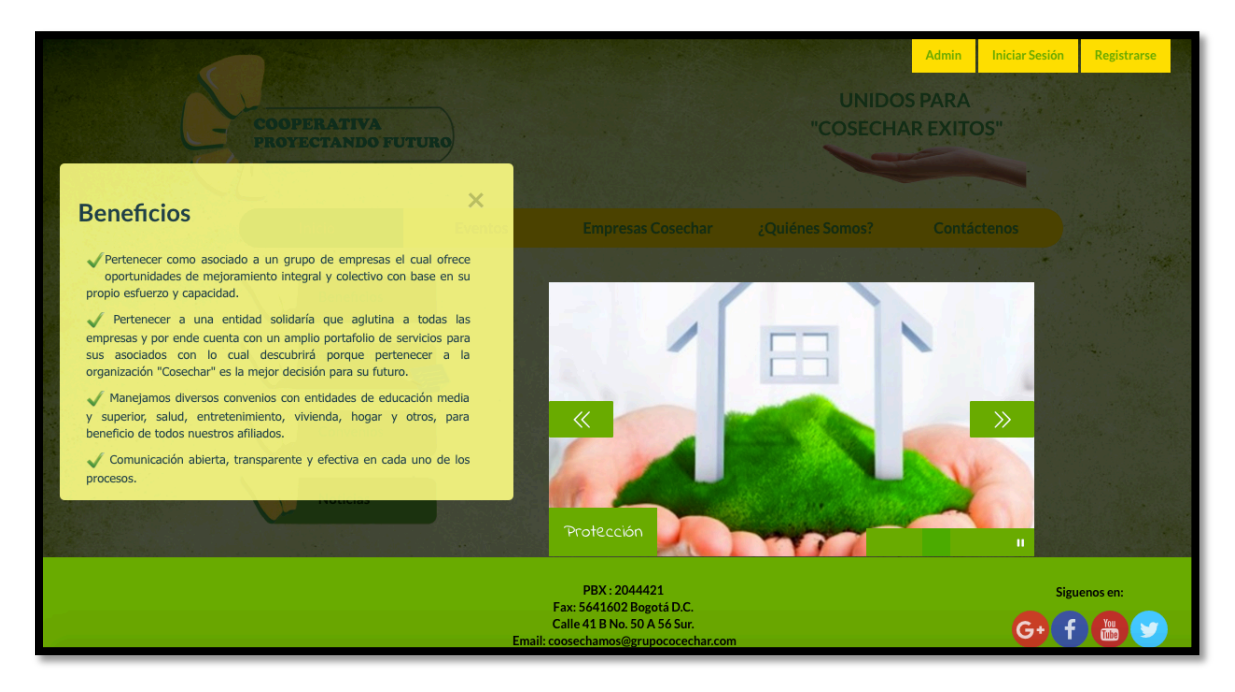

**Figura 36 Beneficios**

En el módulo llamado "Formulario de Inscripción", el usuario tendrá la posibilidad de descargar en formato PDF el formulario de inscripción de asociados de la cooperativa.

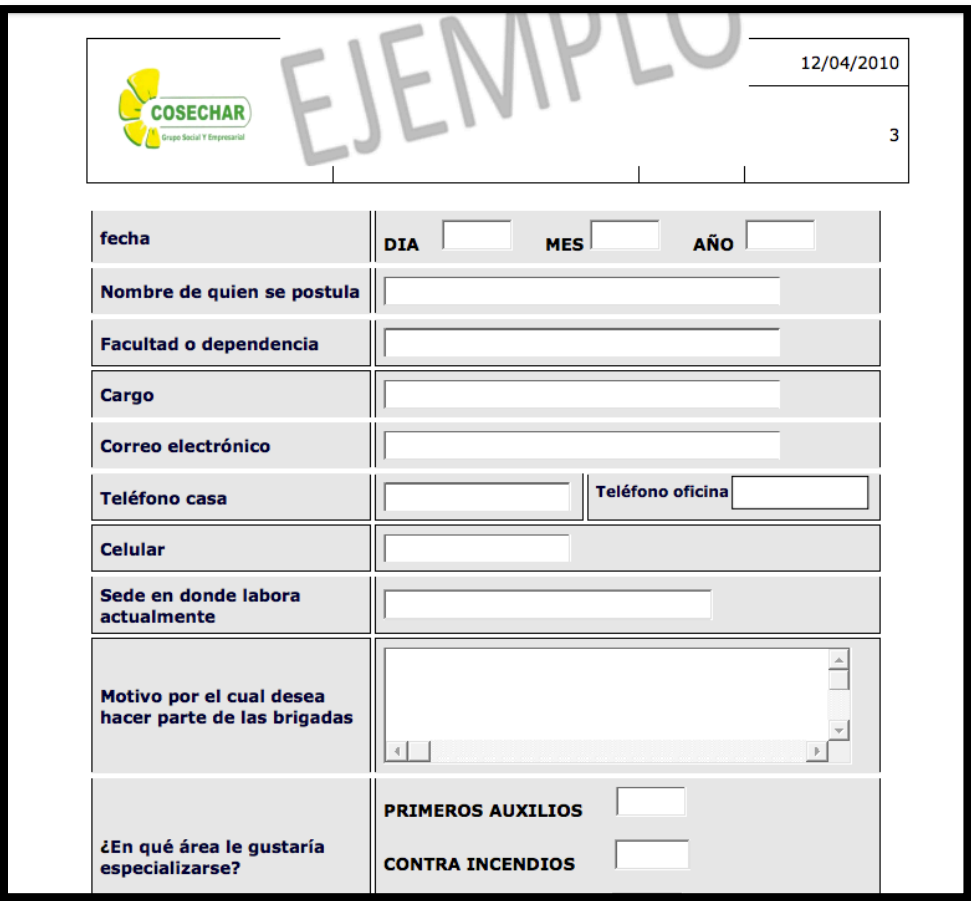

# **Figura 37 Formulario de inscripción**

# **9.2.3 ALOJAMIENTO**

Mas conocido como Hosting, es totalmente necesario para el Sistema Interactivo Web, en el caso de Grupo Cosechar, cuenta con un alojamiento en AMERICAN DOMINIOS.

# **9.2.4 PRUEBAS**

# **Pruebas de implantación**

Dichas pruebas se llevarán a cabo en la fase de implementación del sistema una vez que éste se encuentre desarrollado e implementado en el servidor (Hosting).

Dentro de los objetivos principales se encuentran:

- Validar el cumplimiento de los requisitos ya establecidos en el proyecto.
- Comprobar que se realice el almacenamiento de los datos y usuarios de acuerdo a los procedimientos.
- Verificar la seguridad del sistema y la comprobación de datos en tiempo real.
- Verificar los accesos en general al Sistema Interactivo Web y las confirmaciones por correo electrónico por parte de los usuarios registrados.

#### **Pruebas de aceptación**

Se llevarán a cabo en la última fase del proyecto, es decir en la fase de implementación una vez toda la información del sistema se encuentre alojado en el Hosting.

Como objetivo principal de las pruebas es la aceptación por parte de los usuarios del sistema dentro de la compañía (Presidente del grupo y un usuario adicional), quienes manifestarán el correcto funcionamiento de los módulos, los ingresos de usuarios y demás consultas que debe realizar el sistema.

### **9.3 FASE DE DESARROLLO E IMPLEMENTACIÓN**

A continuación se presentan las fases del proyecto desde el levantamiento de requerimientos hasta la parte final de entrega del Sistema Interactivo Web.

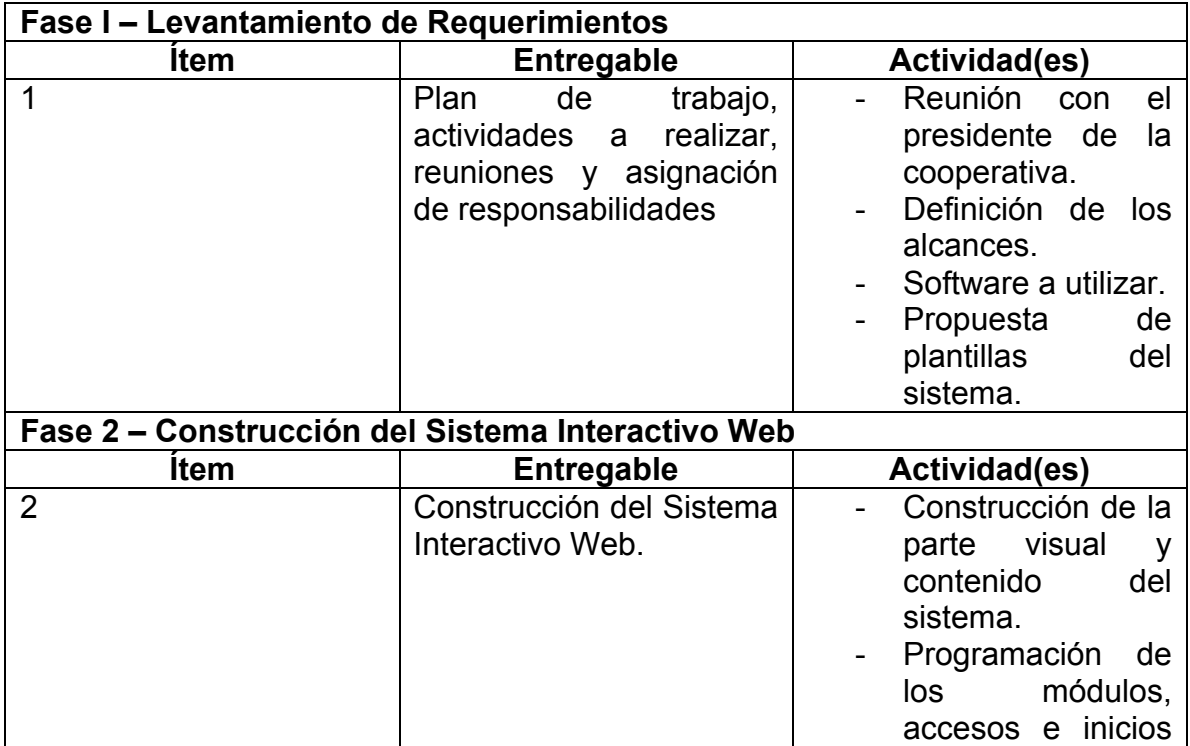

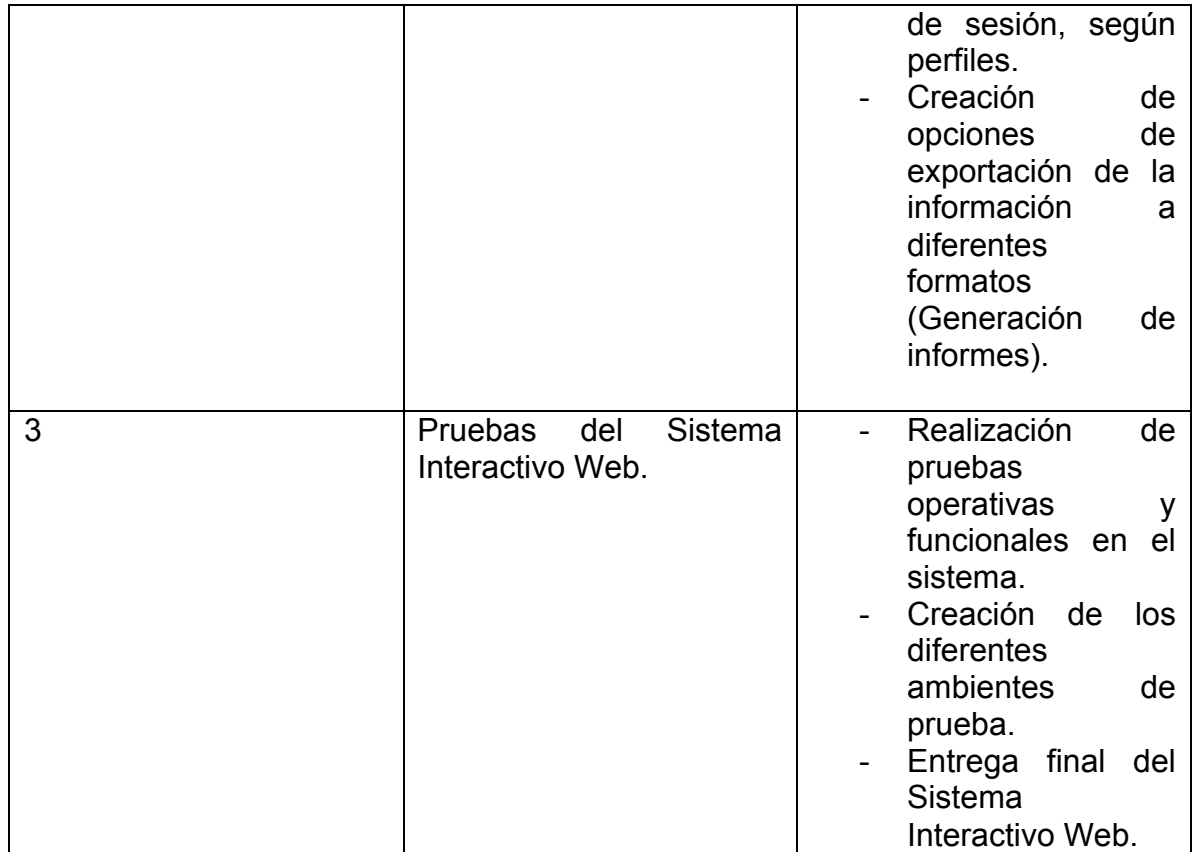

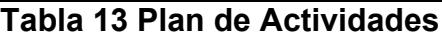

### **9.4 IMPLEMENTACIÓN DEL PROYECTO**

- Instalación del gestor de bases de datos (MySQL) y creación de la base.
- Creación de la estructura (lenguaje PHP)
- Desarrollo de la parte visual (Bootstrap y HTML5)
- Programación en lenguaje PHP, Angular y JavaScript.

### **9.4.1 PUESTA EN MARCHA DEL SISTEMA**

Se realiza el paso de información del sistema (Local Host) a producción en el Hosting (American Dominios) el día 13 de Septiembre de 2016, para realizarse entrega y lanzamiento el día 15 de Septiembre de 2016.

En el proceso de entrega se sugiere que el sistema requiera posteriormente una administración y mantenimiento por parte de Grupo Cosechar durante el tiempo que la empresa considere mantenerlo.

#### **Pruebas de compatibilidad:**

Es necesario verificar la compatibilidad del sistema con los diferentes navegadores (los más usados actualmente), a continuación se encentran las pruebas de resolución para cada navegador utilizado para visualizar el sistema.

Modo de prueba utilizando Google Chrome (Captura de pantalla), se evidencia total compatibilidad con el navegador y correcto funcionamiento.

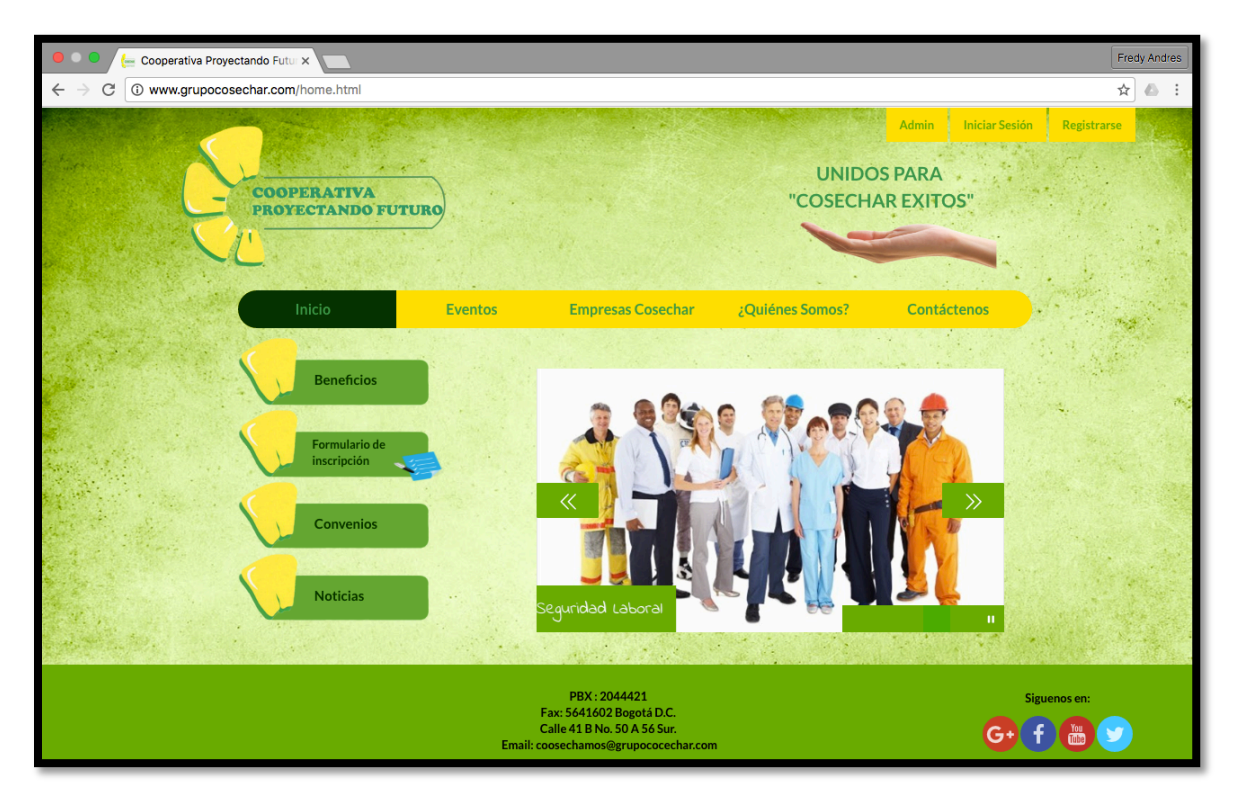

**Figura 38 Compatibilidad Google Chrome**

Modo de prueba utilizando Safari - Mac (Captura de pantalla), se evidencia total compatibilidad con el navegador y correcto funcionamiento.

# 9.5 ANÁLISIS DE COSTOS DEL PROYECTO

El costo puede evidenciarse gracias a todos los aspectos a evaluar, desde el alojamiento, pasando por la mano de obra y finalmente la implementación del software.

Costos discriminados para el diseño e implementación del software:

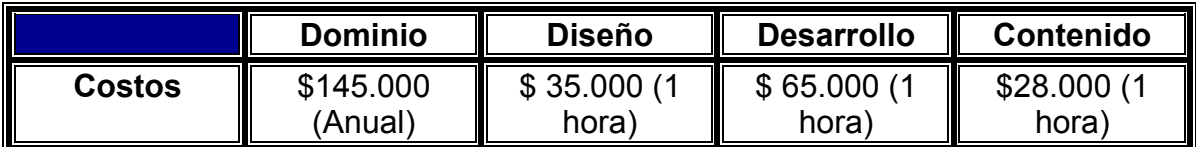

El proyecto terminado tiene un costo de \$1.350.000 con una duración aproximada de 2 meses en la terminación del proyecto.

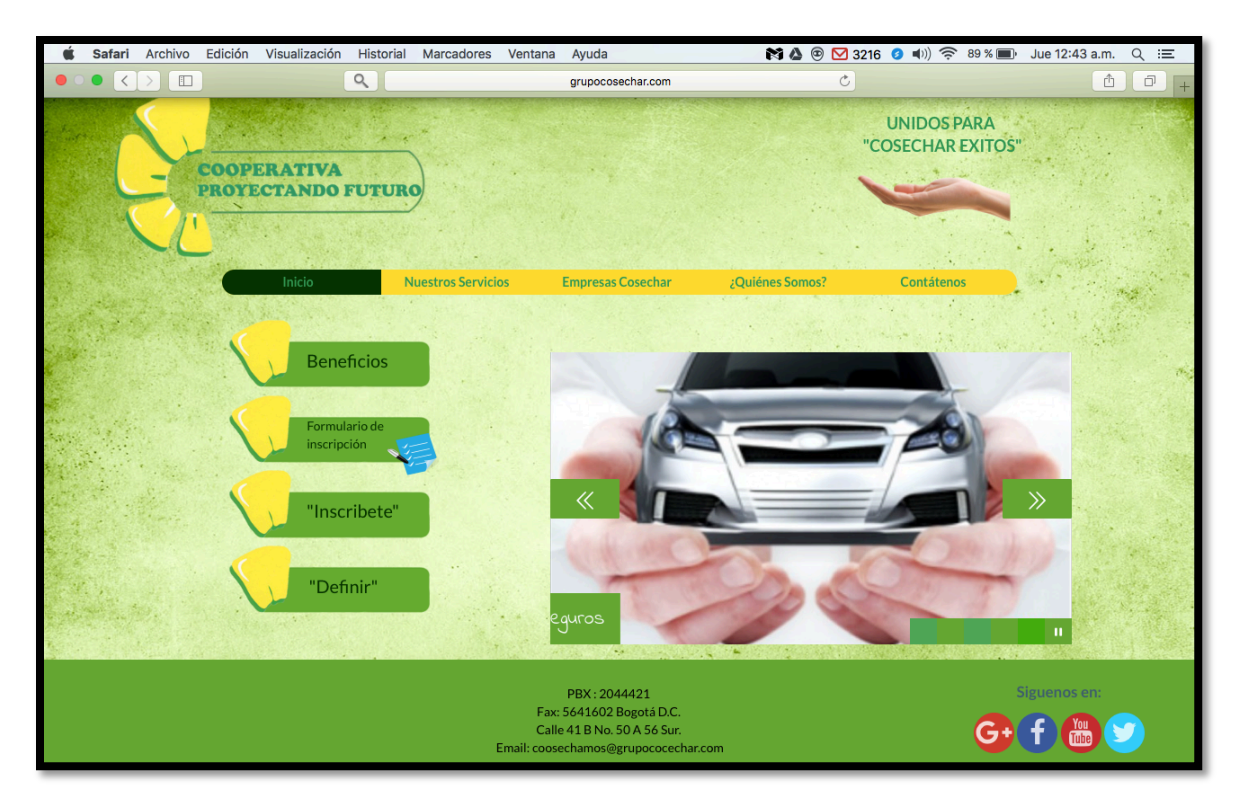

**Figura 39 Compatibilidad Safari (Mac)**

## **Pruebas de ingreso de Administrador y Usuarios:**

En la parte superior derecha el usuario evidencia tres botones de acceso: "Admin", "Iniciar Sesión" y "Registrarse".

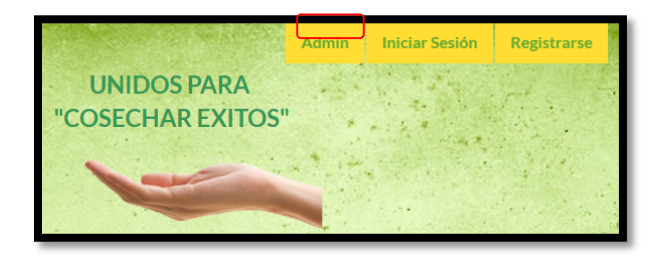

# **Figura 40 Ingreso a módulo perfil administrador**

El botón Admin. direcciona al administrador con el fin de iniciar la sesión (únicamente para éste perfil).

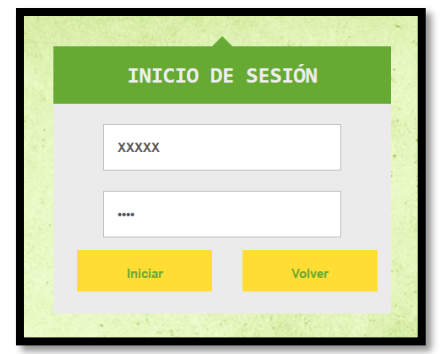

**Figura 41 Login perfil administrador**

De este modo el administrador, ingresando sus datos de usuario y contraseña puede acceder a las opciones de acuerdo a su perfil y por ende a los permisos con el fin de administrar el sistema interactivo Web.

Desde esta ubicación el usuario tiene la posibilidad de: generar reportes a nivel general de los distintos usuarios de sistema, agregar otros usuarios o administradores, también buscar registros en la base de datos por medio de un filtro y finalmente cerrar la sesión.

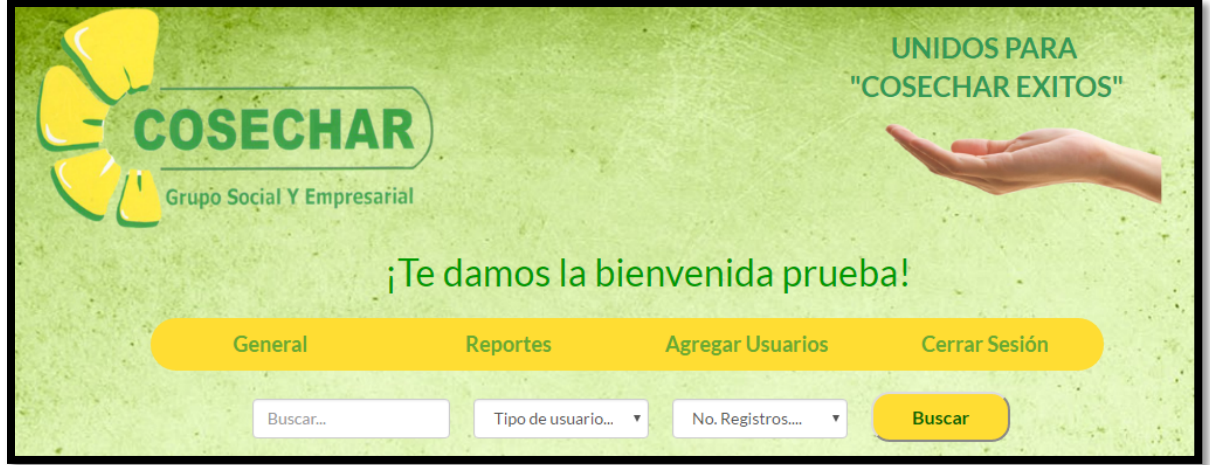

**Figura 42 Pantalla principal perfil administrador**

Dentro del módulo "Agregar usuarios", se despliegan 3 opciones para ejecutar dicha acción, como lo son: Usuario Final, Usuario de Plataforma y Usuario Empresa.

En el ingreso al módulo de reportes, el sistema despliega las opciones para generar reportes a nivel de usuarios de plataforma, finales y empresas, el usuario evidencia los informes ofrecidas por el sistema discriminado por tipo de usuario mostrado en gráficas dinámicas.

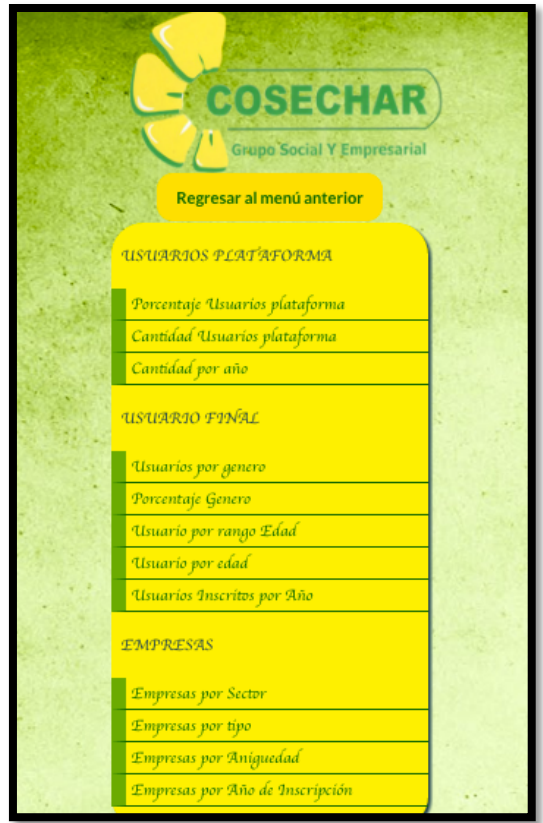

### **Figura 43 sección de acceso a reportes generales por tipo de usuario**

El administrador puede generar los reportes de tipo gerencial de acuerdo a sus necesidades, para usuarios de plataforma, usuarios finales y empresas, podrá visualizar gráficas dinámicas e informes exportables a formatos PDF, Excel y Word.

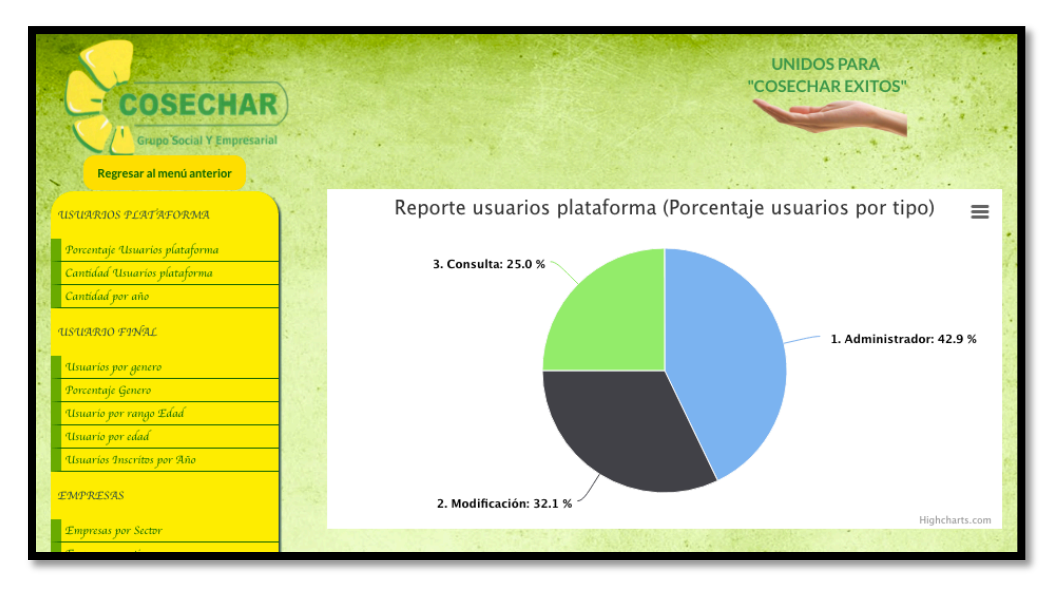

**Figura 44 Gráfica dinámica, reporte de usuario plataforma**

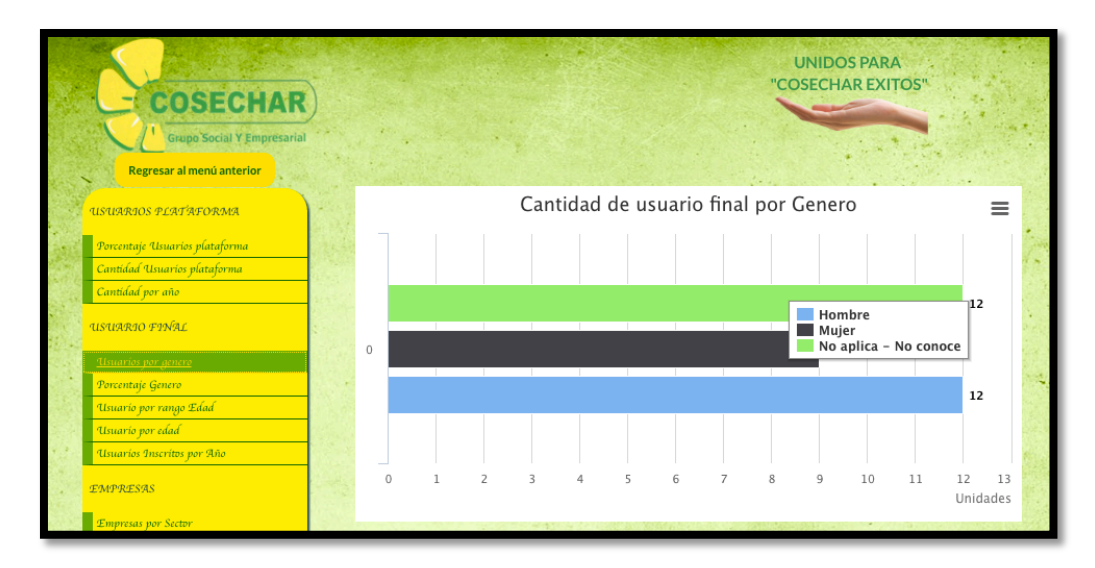

**Figura 45 Gráfica dinámica, usuario final (género)**

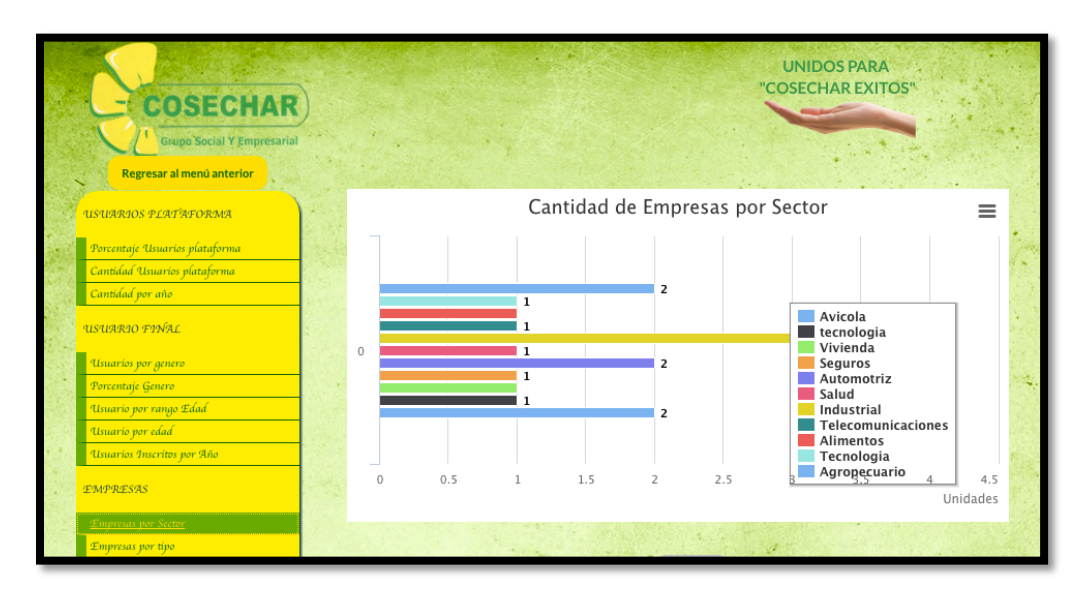

**Figura 46 Gráfica dinámica, reportes de usuario de plataforma**

Posteriormente el administrador tiene la opción de ingresar al módulo para agregar Usuarios finales, de plataforma y empresa, como se muestra en la figura.

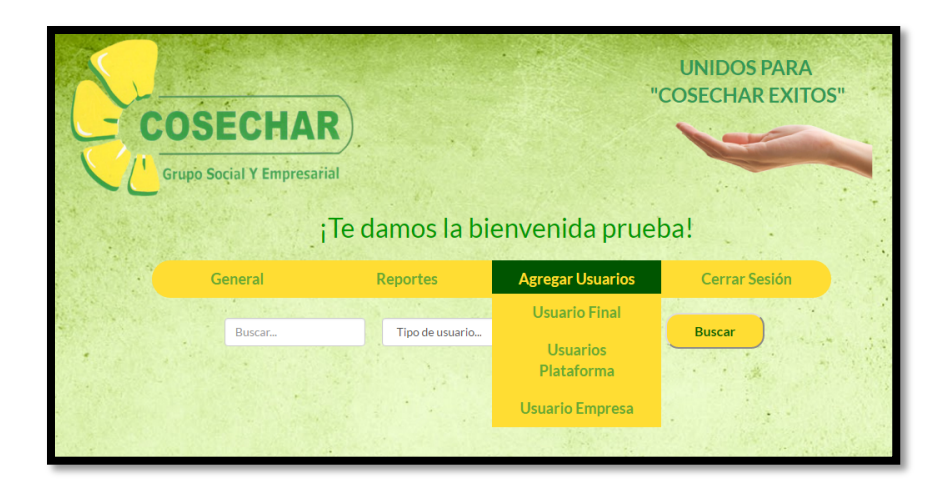

**Figura 47 Pantalla inicial perfil administrador (agregar usuario)**

El administrador, por solicitud del usuario final tiene la capacidad de registrar, en éste caso al usuario final y se evidencia esta pantalla con el fin de generar un correo automático al usuario final en el que se enviará un código con el cual éste puede registrarse, adicionalmente los campos serán validados en tiempo real.

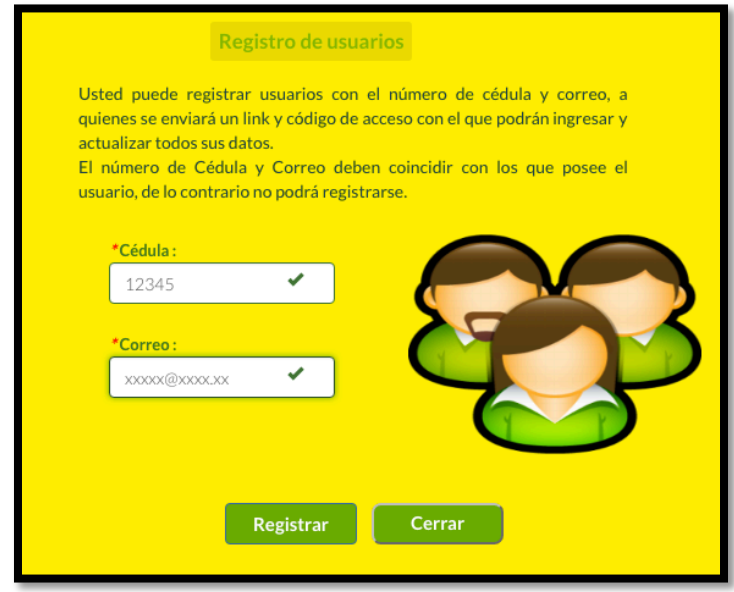

**Figura 48 Sección de registro de usuario final**

El sistema mostrará las pantallas de confirmación de envío al correo del usuario final, informándole los pasos a seguir para concluir con el proceso.

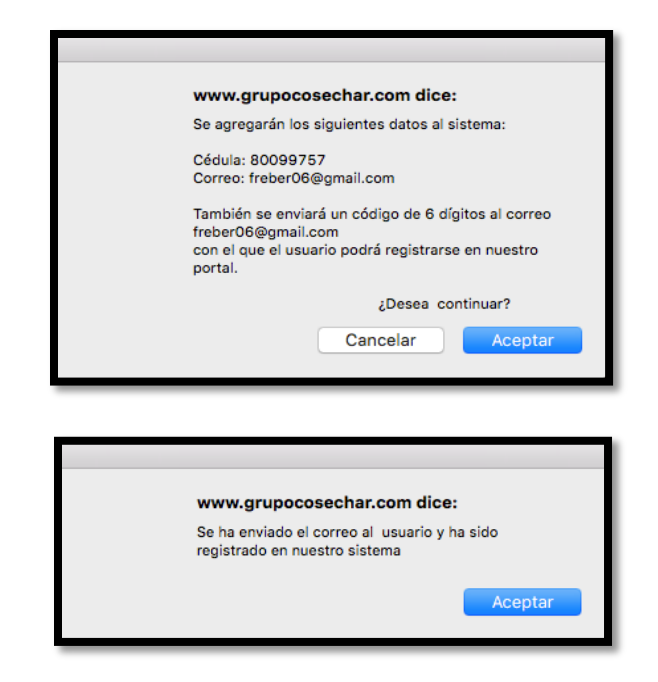

#### **Figura 49 Mensajes de confirmación de registro de usuario final**

Una vez recibido el correo de confirmación por parte de sistema, el usuario debe ingresar al inicio en el menú de la parte superior a la opción "Registrarse", en éste caso como persona natural.

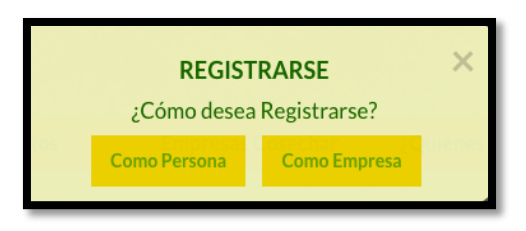

#### **Figura 50 Ingreso a registro como persona natural**

Posteriormente el usuario debe validar la información recibida y sus datos (correo y número de documento).

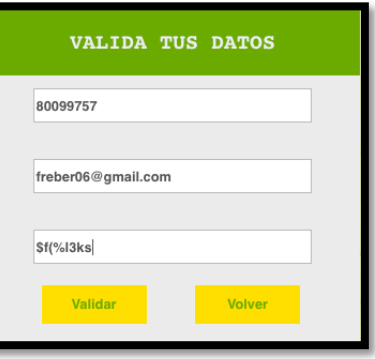

**Figura 51 Validación de datos**

Una vez validada la información del usuario final el sistema mostrará un formulario para diligenciar y culminar con el registro.

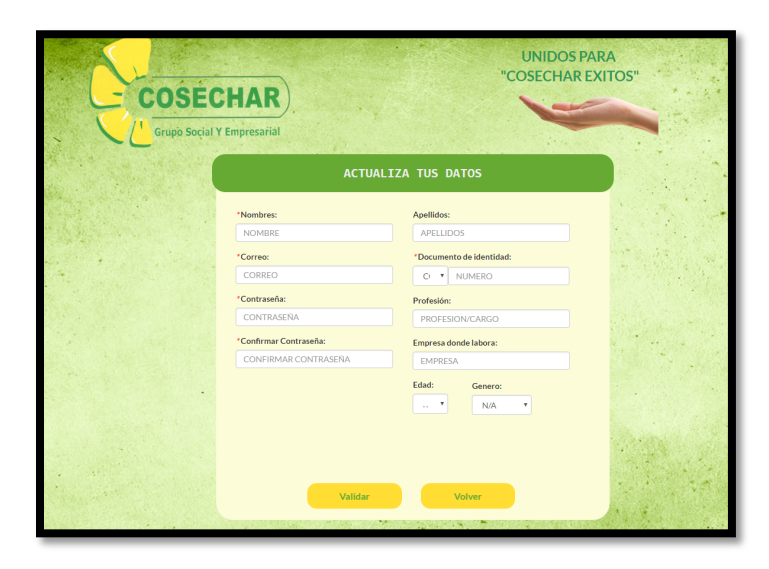

**Figura 52 Actualización de datos de usuario final**

El registro de usuario de plataforma mostrará el formulario para registro y dará la opción de escoger el tipo de usuario, es decir si es de Administrador, usuario de modificación o consulta.

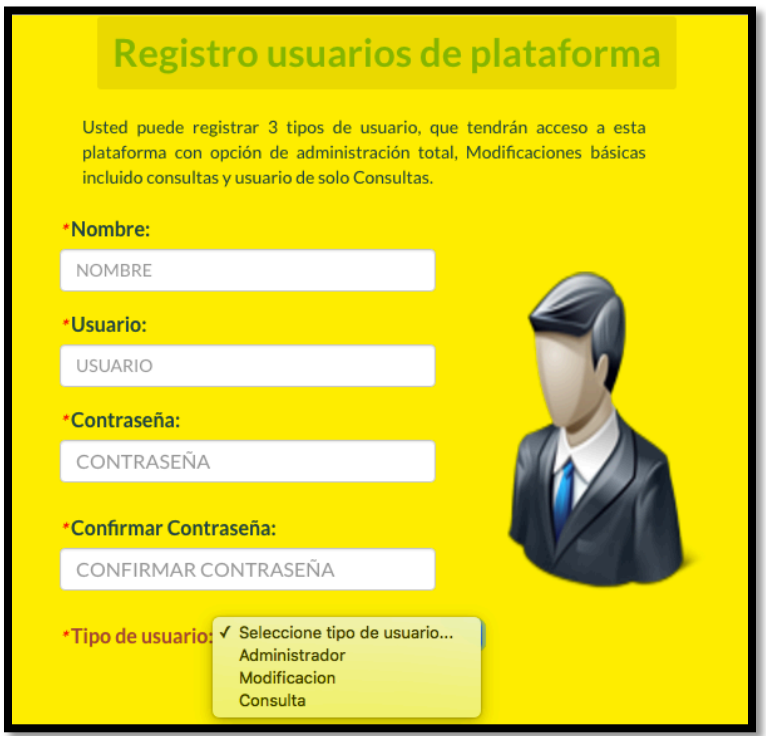

**Figura 53 Registro usuario de plataforma**

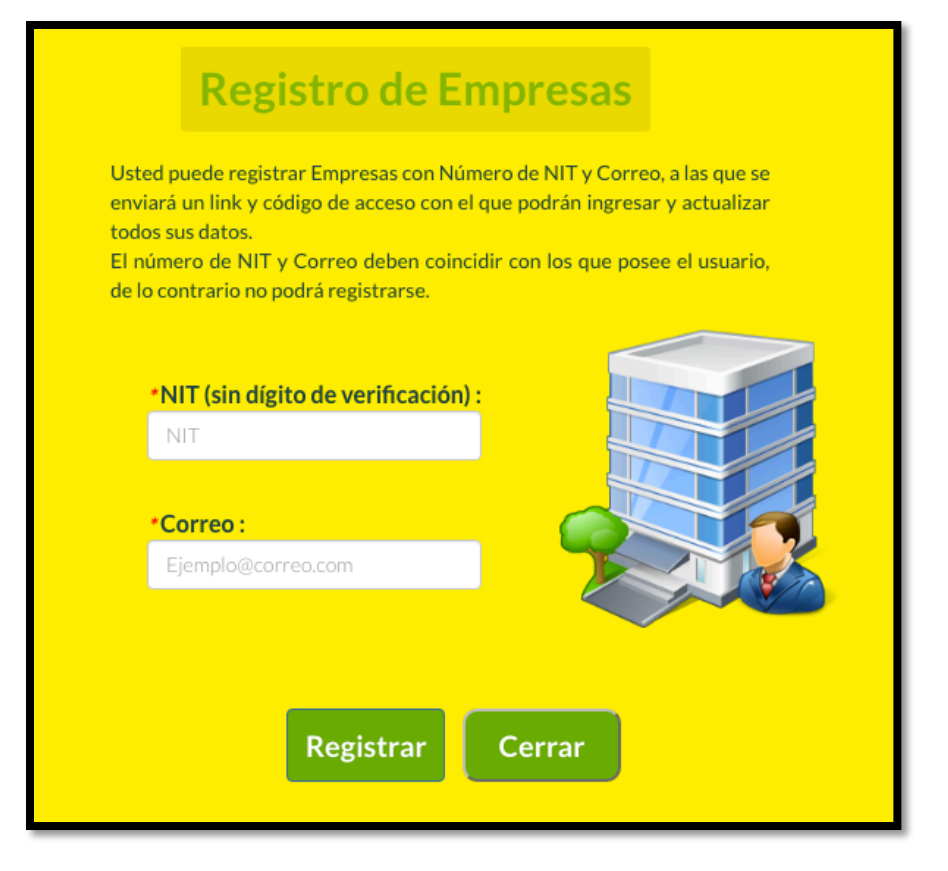

**Figura 54 Registro de usuario empresa**

Se concluyen las pruebas principales del sistema con resultados satisfactorios, evidenciado por el presidente del Grupo Cosechar Dr. Hernán Párraga y el director de la Agencia de publicidad del grupo Diego Orduz, dando por terminada la implementación del proyecto el día 15 de Septiembre de 2016, realizando las sugerencias pertinentes y resolviendo las dudas existentes por parte de los representantes de la empresa cliente.

#### **10. CONCLUSIONES**

Como resultado del desarrollo del proyecto y su respectiva implementación se concluye que el Grupo Cosechar tiene la facilidad de manejar sus usuarios mediante interfaces creadas en el transcurso del proyecto, de acuerdo a los perfiles de cada uno de las personas que van a interactuar con el sistema.

El beneficio que obtiene la empresa es significativo ya que al tener una administración de la información facilita evidenciar indicadores correspondientes a los asociados de la cooperativa, lo que incentiva la afluencia de usuarios finales en la organización.

La generación de informes de tipo gerencial motiva la parte administrativa y proporciona un orden que da como resultado una buena imagen corporativa.
## **REFERENCIAS BIBLIOGRÁFICAS**

- Programación extrema y software libre, Gregorio Robles Martínez y Jorge Ferrer Zarzuela. spalinux, Octubre 2002

*- La Programación Extrema en la Práctica*, James Newkirk y Robert C. Martin, 2002

- Ingeniería del software, Ian Sommerville,
- 2005, Pearson educación.
- Ingeniería del software (6ª ED.), Roger S. Pressman, 2005 Mcgraw-Hill.

## **REFERENCIAS DE INTERNET**

https://es.wikipedia.org/wiki/Sistema\_interactivo

http://www.educoas.org/portal/bdigital/contenido/valzacchi/ValzacchiCapitulo-2New.pdf

http://librosweb.es/libro/css/capitulo\_1.html

https://www.ecured.cu/Lenguaje\_de\_Programación

http://ingenieriadesoftware.blogia.com/2008/090201-historia-de-laprogramacion-extrema.php

https://procesosdesoftware.wikispaces.com/METODOLOGIA+XP